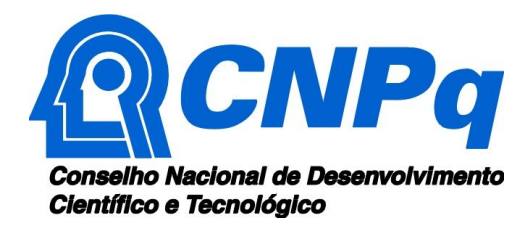

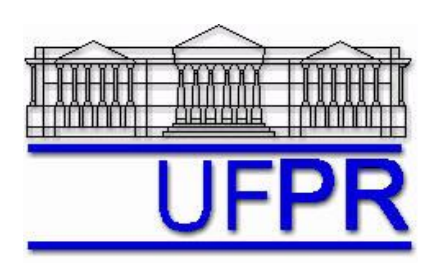

# *Testes estáticos de 28 Set 2009 de motores-foguete do tipo BT (Bandeirante) de espaçomodelos*

Relatório referente ao projeto de ensino *Desenvolvimento de kit didático de minifoguetes para difusão e popularização da Astronáutica* **(***AEN-***2)** apoiado financeiramente pelo Conselho Nacional de Desenvolvimento Científico e Tecnológico (CNPq) através do Edital MCT/CNPq 42/2007 – Difusão e Popularização da C&T

Prof. **Carlos Henrique Marchi**, Dr. Eng. Mec.

Universidade Federal do Paraná (UFPR) Setor de Tecnologia (TC) Departamento de Engenharia Mecânica (DEMEC)

Curitiba, 29 de novembro de 2009.

#### **1 INTRODUÇÃO**

Este relatório descreve 18 testes estáticos com motores-foguete de espaçomodelos a propelente sólido do tipo BT (Bandeirante). Os testes foram realizados em 28 de setembro de 2009, na Universidade Federal do Paraná, e referem-se ao projeto *Desenvolvimento de kit didático de minifoguetes para difusão e popularização da Astronáutica* (*AEN-*2). Os objetivos dos testes eram: (1) obter curvas de empuxo *versus* tempo e parâmetros de desempenho de três classes de motoresfoguete do tipo BT; (2) verificar a incerteza do desempenho destes motores; e (3) verificar o efeito sobre o desempenho dos motores causado por lotes de fabricação diferentes.

#### **2 DESCRIÇÃO DOS MOTORES-FOGUETE**

As Figuras 1 a 3 mostram seis fotos dos 18 motores-foguete testados. Estes motores foram fabricados em julho de 2009 pela Bandeirante (Boa Vista Modelismo Ltda.), de São Lourenço da Mata (PE). A estrutura externa de cada motor é um tubo de papelão cilíndrico circular. Internamente, cada motor tem uma tubeira, carga propulsora de pólvora negra e tampa de fechamento. Estes motores não possuem carga temporizadora nem ejetora. Eles são motores do tipo *booster*. A coluna Classe, na Tabela 1, indica a classe, de cada motor testado, segundo o fabricante dos motores, e que segue a classificação da NAR (2004).

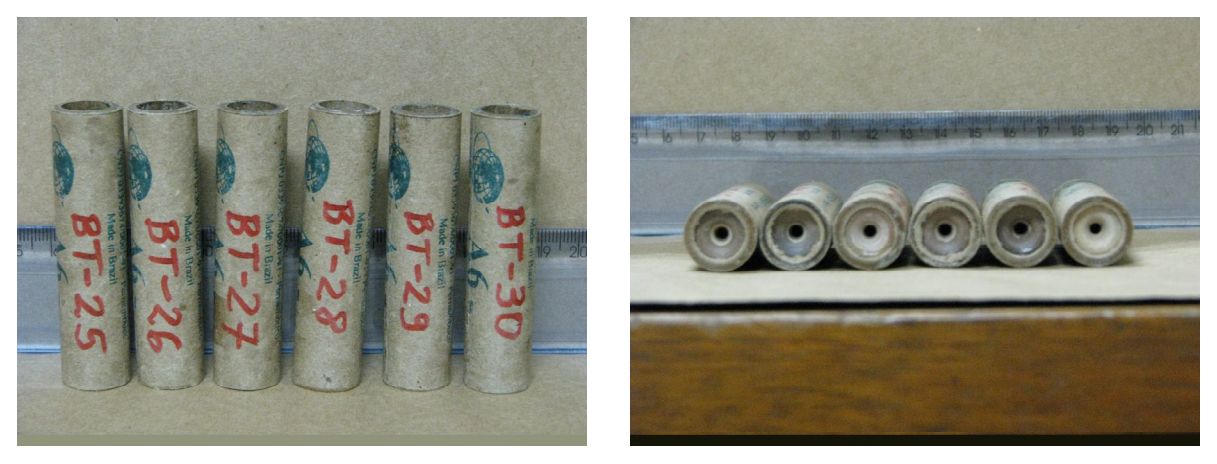

**Figura 1. Fotos mostrando os motores-foguete BT-25 a BT-30 do tipo A6.**

A Tabela 1 apresenta os seguintes dados sobre cada motor-foguete testado: De = diâmetro externo; Lt = comprimento total; Mo = massa total do motor antes da queima do propelente; Mf = massa total do motor depois da queima do propelente; e Mp = massa de propelente. Cada valor de De e Lt na Tabela 1 é o resultado de uma única medida, obtida com um paquímetro digital Lee Tools, com escala de 150 mm e menor divisão de escala de 0,01 mm. Mo e Mf foram medidos com uma balança Gehaka AG200 (Figura 4), com menor divisão de escala de 0,0001 g e erro máximo de 0,001 g. Mp foi calculado através da seguinte equação:

$$
Mp = Mo - Mf \tag{1}
$$

Portanto, admite-se que a massa de propelente é a diferença entre a massa total do motor-foguete antes e depois da queima.

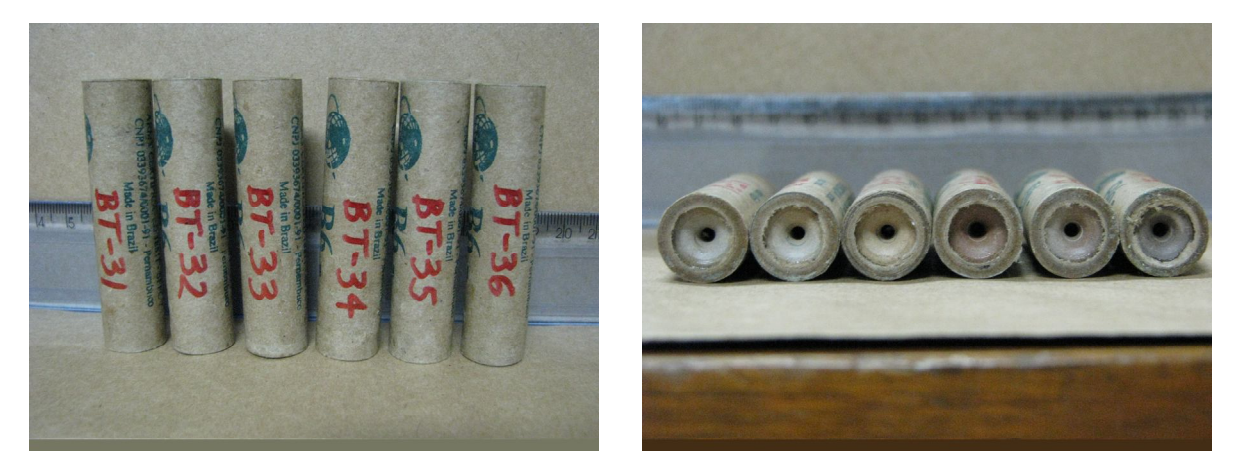

**Figura 2. Fotos mostrando os motores-foguete BT-31 a BT-36 do tipo B6.**

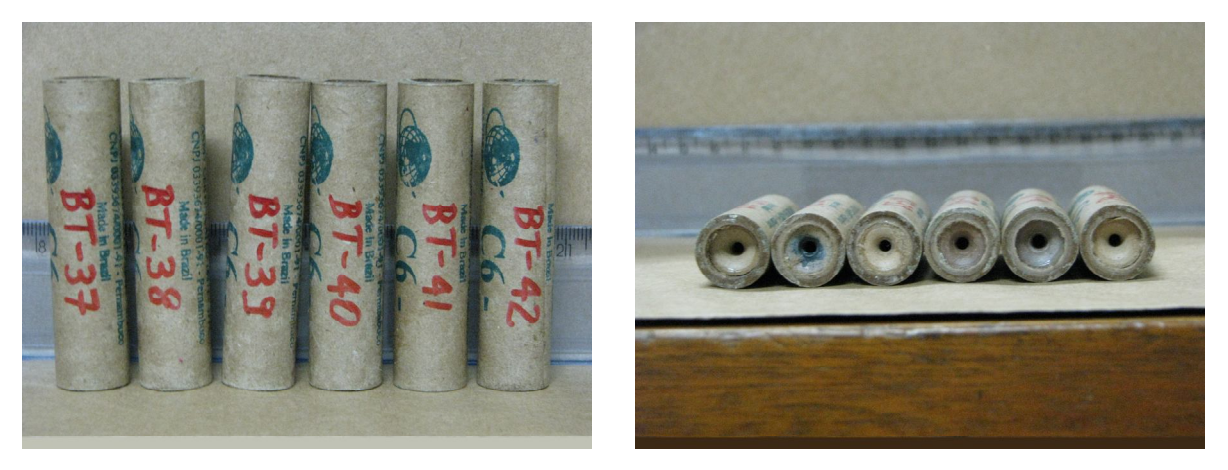

**Figura 3. Fotos mostrando os motores-foguete BT-37 a BT-42 do tipo C6.**

O motor BT-42 ejetou a sua tubeira durante a queima. Esta foi encontrada após o teste, em três pedaços, que foram juntados ao motor para obter o valor de Mf.

A Tabela 2 apresenta os valores médios e suas respectivas incertezas expandidas (U) dos dados da Tabela 1. Cada valor da Tabela 2 foi obtido pela média aritmética dos valores de cada classe de motor. A incerteza expandida (U) foi obtida através do procedimento descrito em ABNT (1997), que considera: fator de abrangência k de acordo com o número de graus de liberdade

(número de dados menos a unidade) de cada parâmetro; e distribuição t para nível de confiança de 95%, conforme recomendação de JHT (1993).

| <b>Classe</b> | <b>Motor</b> | $De$ (mm) | $Lt$ (mm) | $\mathbf{Mo}(\mathbf{g})$ | Mf(g)  | Mp(g) |
|---------------|--------------|-----------|-----------|---------------------------|--------|-------|
|               | $BT-25$      | 17,41     | 71,43     | 12,664                    | 10,627 | 2,037 |
|               | $BT-26$      | 17,38     | 71,72     | 13,044                    | 11,093 | 1,951 |
| A6            | $BT-27$      | 17,39     | 71,79     | 12,693                    | 10,891 | 1,802 |
|               | <b>BT-28</b> | 17,53     | 72,04     | 12,809                    | 10,876 | 1,933 |
|               | <b>BT-29</b> | 17,61     | 71,50     | 13,485                    | 11,630 | 1,855 |
|               | <b>BT-30</b> | 17,31     | 71,74     | 12,223                    | 10,445 | 1,778 |
|               | <b>BT-31</b> | 17,36     | 71,48     | 15,481                    | 10,394 | 5,087 |
|               | <b>BT-32</b> | 17,27     | 71,36     | 15,148                    | 10,276 | 4,872 |
| <b>B6</b>     | <b>BT-33</b> | 17,38     | 71,25     | 15,679                    | 10,889 | 4,790 |
|               | <b>BT-34</b> | 17,46     | 71,37     | 15,198                    | 10,706 | 4,492 |
|               | <b>BT-35</b> | 17,40     | 71,46     | 15,739                    | 10,425 | 5,314 |
|               | <b>BT-36</b> | 17,12     | 71,31     | 15,155                    | 10,533 | 4,622 |
|               | <b>BT-37</b> | 17,49     | 71,42     | 17,873                    | 10,558 | 7,315 |
|               | <b>BT-38</b> | 17,26     | 71,28     | 17,688                    | 10,335 | 7,353 |
| C6            | <b>BT-39</b> | 17,53     | 71,69     | 17,807                    | 10,528 | 7,279 |
|               | <b>BT-40</b> | 17,40     | 71,07     | 17,467                    | 10,440 | 7,027 |
|               | <b>BT-41</b> | 17,50     | 71,47     | 17,842                    | 10,613 | 7,229 |
|               | <b>BT-42</b> | 17,74     | 71,71     | 17,993                    | 10,806 | 7,187 |

**Tabela 1. Dados sobre cada motor-foguete.**

**Tabela 2. Valores médios e suas incertezas (U) dos dados da Tabela 1.**

| <b>Motores</b> | <b>BT-25 a 30</b> | <b>BT-31 a 36</b> | BT-37 a 42 |
|----------------|-------------------|-------------------|------------|
| $De$ (mm)      | 17,44             | 17,33             | 17,49      |
| U de De (mm)   | 0,28              | 0,31              | 0.41       |
| U de De $(\%)$ | 1,6               | 1,8               | 2, 3       |
| $Lt$ (mm)      | 71,70             | 71,37             | 71,44      |
| U de Lt $(mm)$ | 0,56              | 0,22              | 0,63       |
| U de Lt $(\%)$ | 0,78              | 0, 32             | 0,88       |
| Mo(g)          | 12,8              | 15,40             | 17,78      |
| U de Mo $(g)$  | 1,1               | 0,69              | 0,47       |
| U de Mo $(\%)$ | 8,5               | 4,5               | 2,6        |
| Mf(g)          | 10,9              | 10,54             | 10,55      |
| U de M $f(g)$  | 1,1               | 0,58              | 0,41       |
| U de Mf $(\%)$ | 9,7               | 5, 5              | 3,9        |
| Mp(g)          | 1,89              | 4,86              | 7,23       |
| U de Mp $(g)$  | 0,25              | 0,78              | 0, 30      |
| U de Mp $(\%)$ | 13                | 16                | 4,1        |

Da Tabela 2, destaca-se o seguinte:

- 1) As incertezas de De ficam entre 1,6 e 2,3%, e 0,28 e 0,41 mm.
- 2) As incertezas de Lt ficam entre 0,32 e 0,88%, e 0,22 e 0,63 mm.
- 3) As incertezas de Mo e Mf ficam entre 2,6 e 9,7%, e 0,41 e 1,1 g.
- 4) As incertezas de Mp ficam entre 4,1 e 16%, e 0,25 e 0,78 g.
- 5) Em termos absolutos (g), as incertezas de Mp são do mesmo nível das incertezas absolutas de Mo e Mf. Porém, as incertezas relativas (%) de Mp são maiores porque os valores absolutos de Mp são menores do que os de Mo e Mf.

#### **3 DESCRIÇÃO DOS TESTES ESTÁTICOS**

Os 18 testes estáticos foram realizados em 28 de setembro de 2009, entre 13:40 e 14:40 h, no Laboratório de Máquinas Hidráulicas, do Departamento de Engenharia Mecânica, da Universidade Federal do Paraná, em Curitiba, PR. Fotos e vídeos dos testes realizados podem ser vistos em ftp://ftp.demec.ufpr.br/foguete/ (2009). Durante os testes, a temperatura ambiente variou entre 20,2 e 21,6 °C e a pressão atmosférica entre 90,31 e 90,36 kPa. As temperaturas e pressões foram medidas com o equipamento RA123 da Oregon Venture (Figura 4).

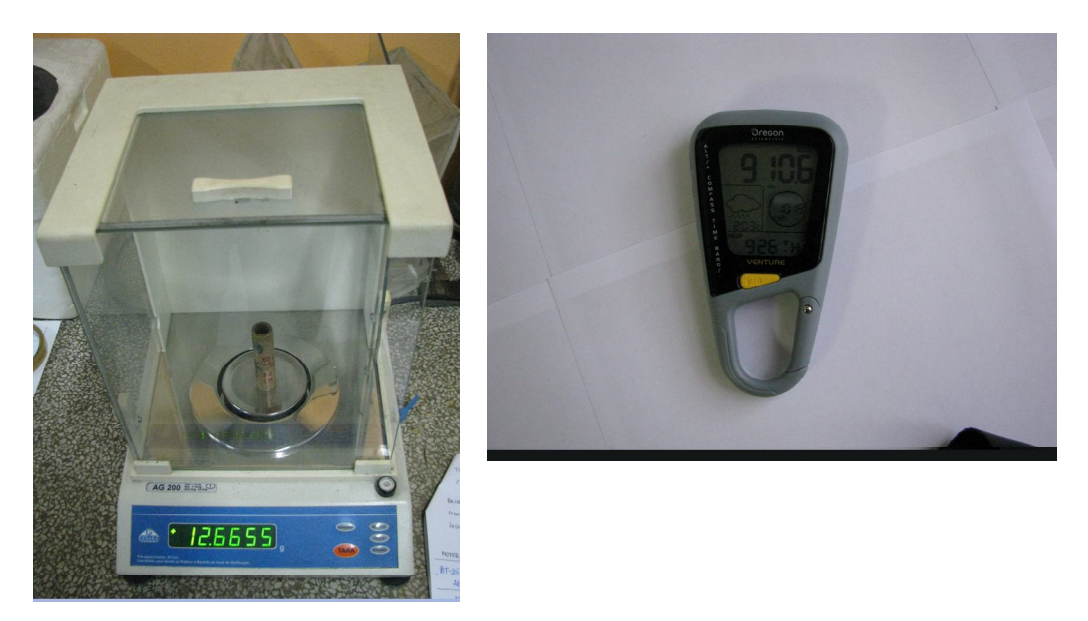

**Figura 4. Fotos mostrando a balança e o medidor de temperatura e pressão usados.**

Foram empregados ignitores fabricados em outubro de 2008 e julho de 2009 pela Bandeirante (Figura 5). O sistema de ignição usado foi o Quest, que usa bateria de 9 V e cujo condutor elétrico tem cerca de 5 m de comprimento (Figura 5). O sistema de aquisição de dados utilizado foi o Spider 8 da HBM (Hottinger Baldwin Messtechnik GmbH), com o aplicativo computacional Catman 4.5. A célula de carga empregada foi do tipo S2, de 50 N, da HBM (Figura 6), cuja classe de acurácia é de 0,025 N. A bancada experimental pode ser vista na Figura 6.

Durante cada teste estático, obteve-se a força de empuxo do motor durante o tempo de queima do propelente com freqüência de aquisição de dados de 200 Hz, resultando em 0,005 s o intervalo de tempo entre duas medidas consecutivas. Os motores-foguete ficaram com seu eixo longitudinal na posição horizontal durante a queima, como pode ser visto na Figura 6.

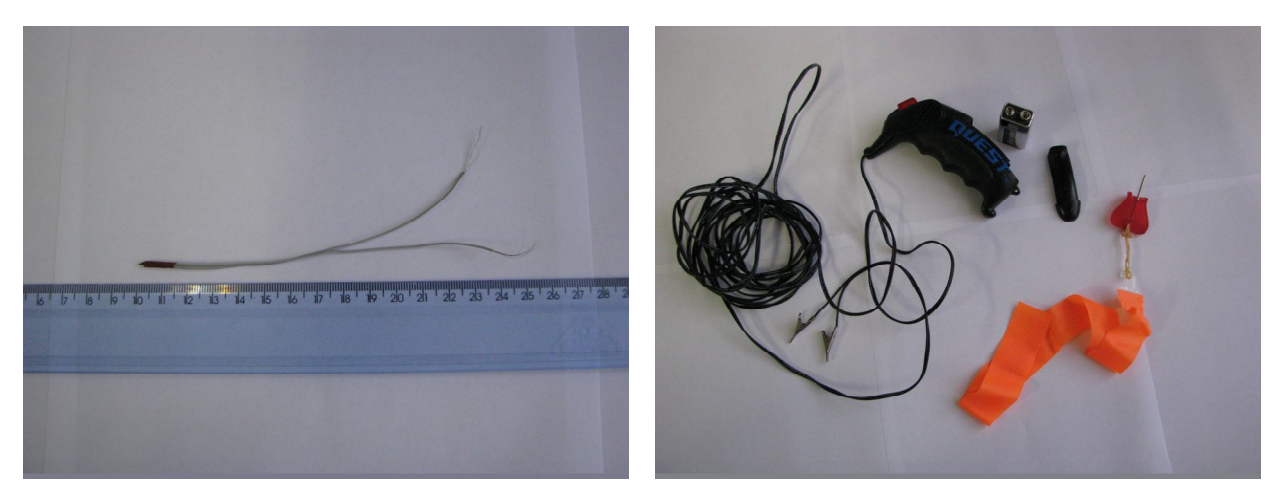

**Figura 5. Fotos mostrando o tipo de ignitor e o sistema de ignição usados nos testes.**

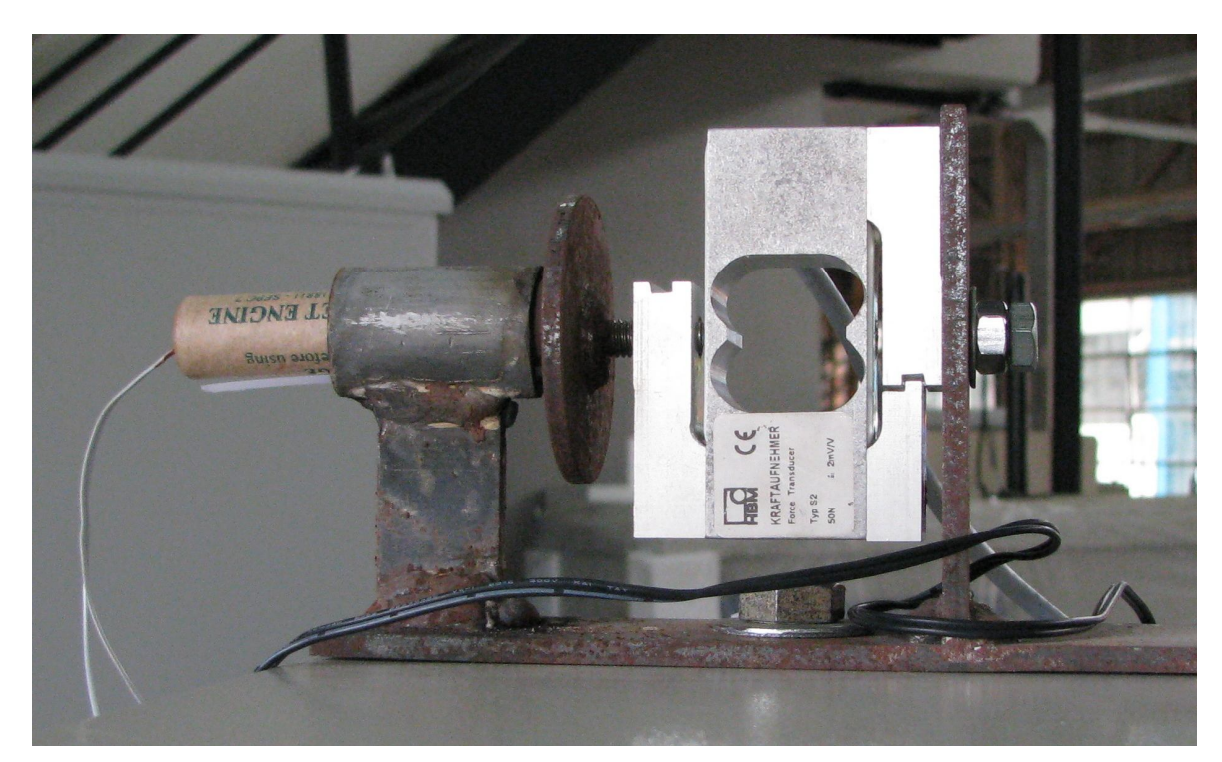

**Figura 6. Foto da bancada experimental mostrando a célula de carga S2-50 da HBM e um motor preparado para o teste estático, já com o seu ignitor.**

#### **4 RESULTADOS**

As Figuras 7 a 9 mostram os motores BT-25, 31 e 37 durante seus testes estáticos, enquanto estavam queimando propelente. As imagens deste relatório foram captadas por uma câmara fotográfica Canon PowerShot S51S, de 8 megapixels (Figuras 1 a 6), e por uma filmadora Sony HDR-SR10, de 4 megapixels (Figuras 7 a 9).

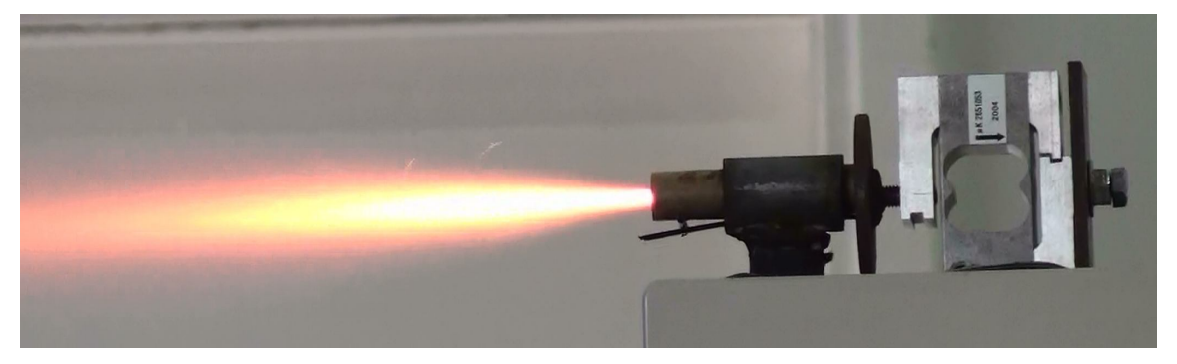

**Figura 7. Foto mostrando o motor BT-25 durante o seu teste estático.**

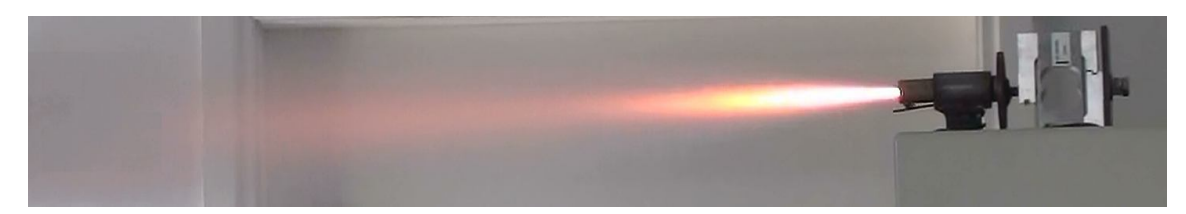

**Figura 8. Foto mostrando o motor BT-31 durante o seu teste estático.**

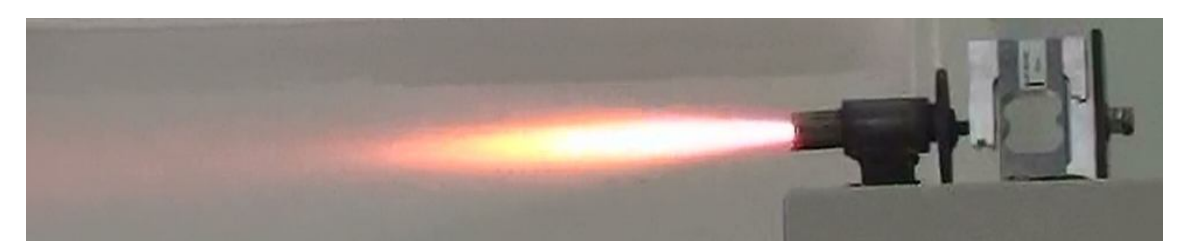

**Figura 9. Foto mostrando o motor BT-37 durante o seu teste estático.**

As Figuras A1 a A18, no Apêndice A, apresentam as curvas de empuxo *versus* tempo dos motores-foguete após o processamento dos resultados originais, obtidos pelo sistema de aquisição de dados da HBM. O início e fim de cada curva foram definidos com o valor do empuxo em 0,25 N. Este valor representa dez vezes o menor erro da célula de carga usada. Conforme análises realizadas: valores menores podem captar ruído da célula; e valores maiores podem afetar significativamente os resultados dos parâmetros da curva de empuxo. Mas existem outras formas de definir o início e o fim de uma curva de empuxo, como se pode ver em Brown (1996) e www.thrustcurve.org (2009). Das Figuras A1 a A18, no Apêndice A, verifica-se que as curvas de empuxo *versus* tempo de uma mesma classe de motores são qualitativamente bastante similares.

Nas Tabelas 3 e 4 são apresentados os resultados obtidos com o aplicativo computacional Curva\_Empuxo 1.2, de 9 Nov 2008. Este aplicativo também foi usado na obtenção das curvas mostradas nas Figuras A1 a A18. A listagem deste aplicativo está no Apêndice B. Ele foi escrito em linguagem Fortran 90. No Apêndice C é mostrado o arquivo de dados deste aplicativo para o motor BT-25, e no Apêndice D, os respectivos resultados obtidos pelo aplicativo.

| Motor        | tq(s) | Emed(N) | It $(Ns)$ | <b>Classe</b> | $\mathbf{I}\mathbf{s}(\mathbf{s})$ |
|--------------|-------|---------|-----------|---------------|------------------------------------|
| $BT-25$      | 0,355 | 4,11    | 1,46      | A4            | 73,3                               |
| $BT-26$      | 0,346 | 3,86    | 1,33      | A4            | 69,9                               |
| $BT-27$      | 0,319 | 4,05    | 1,29      | A4            | 73,2                               |
| <b>BT-28</b> | 0,383 | 3,56    | 1,36      | A4            | 72,1                               |
| <b>BT-29</b> | 0,323 | 4,13    | 1,34      | A4            | 73,6                               |
| <b>BT-30</b> | 0,318 | 4,17    | 1,33      | A4            | 76,2                               |
| <b>BT-31</b> | 1,005 | 4,06    | 4,08      | B4            | 82,0                               |
| <b>BT-32</b> | 0,974 | 3,89    | 3,78      | B4            | 79,3                               |
| <b>BT-33</b> | 0,959 | 3,95    | 3,79      | B4            | 80, 8                              |
| <b>BT-34</b> | 0,860 | 4,25    | 3,66      | B4            | 83,1                               |
| <b>BT-35</b> | 1,099 | 3,73    | 4,10      | B4            | 78,8                               |
| <b>BT-36</b> | 0,924 | 3,76    | 3,47      | B4            | 76,8                               |
| <b>BT-37</b> | 1,488 | 3,81    | 5,67      | C4            | 79,2                               |
| <b>BT-38</b> | 1,509 | 3,85    | 5,81      | C4            | 80,7                               |
| <b>BT-39</b> | 1,450 | 4,01    | 5,81      | C4            | 81,6                               |
| <b>BT-40</b> | 1,368 | 3,94    | 5,39      | C4            | 78,3                               |
| $BT-41$      | 1,401 | 4,21    | 5,90      | C4            | 83,4                               |
| <b>BT-42</b> | 0,459 | 0,83    | 0,38      | 1⁄4A1         | 5,4                                |

**Tabela 3. Resultados principais das curvas de empuxo.**

**Tabela 4. Resultados secundários das curvas de empuxo.**

| <b>Motor</b> | $E$ max $(N)$ | <b>E</b> max | Emin<br>$\frac{1}{2}$ | $\mathbf{f}$ m $\left(\mathbf{g/s}\right)$ | c(m/s) |
|--------------|---------------|--------------|-----------------------|--------------------------------------------|--------|
|              |               | <b>Emed</b>  | Emax                  |                                            |        |
| $BT-25$      | 6,55          | 1,59         | 3,82                  | 5,73                                       | 718    |
| $BT-26$      | 6,62          | 1,72         | 3,78                  | 5,64                                       | 684    |
| $BT-27$      | 6,34          | 1,57         | 3,94                  | 5,65                                       | 716    |
| <b>BT-28</b> | 7,21          | 2,02         | 3,47                  | 5,05                                       | 706    |
| <b>BT-29</b> | 6,41          | 1,55         | 3,90                  | 5,74                                       | 720    |
| $BT-30$      | 7,49          | 1,80         | 3,34                  | 5,59                                       | 746    |
| $BT-31$      | 7,02          | 1,73         | 3,56                  | 5,06                                       | 802    |
| <b>BT-32</b> | 8,20          | 2,11         | 3,05                  | 5,00                                       | 776    |
| <b>BT-33</b> | 7,98          | 2,02         | 3,13                  | 4,99                                       | 791    |
| <b>BT-34</b> | 8,35          | 1,96         | 3,00                  | 5,22                                       | 814    |
| <b>BT-35</b> | 6,54          | 1,75         | 3,82                  | 4,83                                       | 772    |
| <b>BT-36</b> | 6,58          | 1,75         | 3,80                  | 5,00                                       | 752    |
| <b>BT-37</b> | 6,48          | 1,70         | 3,86                  | 4,91                                       | 775    |
| <b>BT-38</b> | 6,87          | 1,78         | 3,64                  | 4,87                                       | 790    |
| <b>BT-39</b> | 7,55          | 1,88         | 3,31                  | 5,02                                       | 798    |
| $BT-40$      | 7,35          | 1,87         | 3,40                  | 5,14                                       | 766    |
| <b>BT-41</b> | 9,73          | 2,31         | 2,57                  | 5,16                                       | 816    |
| <b>BT-42</b> | 8,03          | 9,66         | 3,11                  | 15,67                                      | 53     |

O significado dos símbolos da Tabela 3 é o seguinte: tq = tempo de queima; Emed = empuxo médio; It = impulso total; classe = classificação do motor; e Is = impulso específico médio. O valor de tq foi obtido diretamente de cada curva empuxo *versus* tempo processada. Os demais parâmetros foram obtidos por meio das seguintes equações:

$$
It = \int_{0}^{tq} E dt
$$
 (2)

$$
\text{Emed} = \frac{\text{It}}{\text{tq}} \tag{3}
$$

$$
Is = \frac{It}{gMp} \tag{4}
$$

onde g é a aceleração local da gravidade; o valor usado foi 9,7876 m/s<sup>2</sup>.

Na Eq. (2), E representa o empuxo em um determinado instante de tempo t. Para cada curva de empuxo, esta equação foi integrada numericamente por meio da regra do trapézio (Kreyszig, 1999).

Pode-se ver na Tabela 3 que os 18 motores testados se enquadram em quatro classes, conforme o intervalo de impulso total:  $4A = 0.3126$  a 0.625 Ns; A = 1.26 a 2.50 Ns; B = 2.51 a 5,00 Ns; e C = 5,01 a 10,00 Ns. Estes intervalos e letras seguem o padrão adotado pela NAR (2004). O número que fica após a letra na classe representa o valor do empuxo médio arredondado para um número inteiro; não está claro na literatura a forma de obter este valor.

O significado dos símbolos da Tabela 4 é o seguinte: Emax = empuxo máximo; Emin = empuxo mínimo, fixo em 0,25 N; fm = fluxo de massa médio do propelente; e  $c =$  velocidade de ejeção efetiva média dos gases. O valor de Emax foi obtido diretamente de cada curva empuxo *versus* tempo processada. Os demais parâmetros foram obtidos com

$$
f m = \frac{Mp}{tq}
$$
 (5)

$$
c = \frac{It}{Mp} \tag{6}
$$

A Tabela 5 apresenta os valores médios e suas respectivas incertezas expandidas (U) dos resultados mostrados nas Tabelas 3 e 4. Cada valor médio foi obtido pela média aritmética dos valores de cada classe de motor. Os resultados do motor BT-42 não foram considerados nos valores mostrados na Tabela 5 devido à ejeção da tubeira, que ocorreu durante a queima do propelente. A incerteza expandida (U) foi obtida através do procedimento descrito em ABNT (1997), que considera: fator de abrangência k de acordo com o número de graus de liberdade (número de dados menos a unidade) de cada parâmetro; e distribuição t para nível de confiança de 95%, conforme recomendação de JHT (1993).

| <b>Motores</b>                      | <b>BT-25 a 30</b> | <b>BT-31 a 36</b> | BT-37 a 42     |  |
|-------------------------------------|-------------------|-------------------|----------------|--|
| Classe                              | A4                | B4                | C <sub>4</sub> |  |
| It $(Ns)$                           | 1,35              | 3,81              | 5,72           |  |
| $U$ de It (Ns)                      | 0,15              | 0,63              | 0,56           |  |
| U de It $(\%)$                      | 11                | 16                | 9,7            |  |
| Emed(N)                             | 3,98              | 3,94              | 3,96           |  |
| U de Emed $(N)$                     | 0,60              | 0,50              | 0,44           |  |
| U de Emed $(\% )$                   | 15                | 13                | 11             |  |
| tq(s)                               | 0,341             | 0,97              | 1,44           |  |
| U de $tq(s)$                        | 0,066             | 0,21              | 0,16           |  |
| U de tq $(\%)$                      | 19                | 21                | 11             |  |
| Is(s)                               | 73,1              | 80,1              | 80,6           |  |
| U de Is $(s)$                       | 5, 3              | 5,9               | 5,6            |  |
| U de Is $(\%)$                      | 7,2               | 7,4               | 6,9            |  |
| Emax(N)                             | 6, 8              | 7,4               | 7,6            |  |
| U de Emax $(N)$                     | 1,2               | 2,1               | 3,5            |  |
| U de Emax $(\%)$                    | 18                | 29                | 46             |  |
| $\text{fm}\left(\frac{g}{s}\right)$ | 5,57              | 5,02              | 5,02           |  |
| U de fm $(g/s)$                     | 0,67              | 0, 32             | 0, 36          |  |
| U de fm $(\%)$                      | 12                | 6,4               | 7,2            |  |
| c(m/s)                              | 715               | 784               | 789            |  |
| U de c $(m/s)$                      | 52                | 58                | 54             |  |
| U de c $(\%)$                       | 7,3               | 7,3               | 6,9            |  |

**Tabela 5. Valores médios e suas incertezas (U) dos resultados mostrados nas Tabelas 3 e 4.**

Das Tabelas 3 a 5, destaca-se o seguinte:

- 1) O empuxo médio de todos os motores testados é 3,96 N, ou 4 N ao se arredondar Emed para um número inteiro. Sua incerteza pode chegar a 15%.
- 2) São quase constantes em todos os motores: Is (78 s); fm (5,2 g/s); e c (760 m/s). Suas incertezas podem chegar a 12%.
- 3) O tempo de queima (tq) e o impulso total (It) são quase lineares com a massa de propelente (Mp). Suas incertezas podem chegar a 21%.
- 4) Considerando-se os itens 1 a 3, conclui-se que o grão-propelente é quase de geometria cilíndrica, sem perfuração, com queima do tipo cigarro.
- 5) As incertezas de Emax ficam entre 18 e 46%.
- 6) O fabricante denota seus motores como A6, B6 e C6. Porém, de acordo com os testes realizados, eles deveriam ser classificados como A4, B4 e C4.

A Tabela 6 apresenta resultados de alguns motores, de três fabricantes dos Estados Unidos, certificados pela NAR (2009), bem como os resultados dos motores BT. Para ser possível a comparação entre os motores certificados e os motores BT, em vez da incerteza expandida (U) utiliza-se a incerteza padronizada  $(\sigma)$ , também conhecida por desvio-padrão (ABNT, 1997). A relação entre estes dois tipos de incerteza é  $U = k\sigma$ , onde k é o fator de abrangência, que depende do número de graus de liberdade (número de dados menos a unidade) de cada parâmetro e da

| <b>Classe</b>            | A2     | А6    | A6        | <b>B6</b> | <b>B6</b> | В6    | C6    | C6    | C6    |
|--------------------------|--------|-------|-----------|-----------|-----------|-------|-------|-------|-------|
| Fabricante               | Apogee | Ouest | <b>BT</b> | Estes     | Ouest     | BT    | Estes | Ouest | BT    |
| It $(Ns)$                | 2,47   | 2,30  | 1,35      | 4,33      | 4,63      | 3,81  | 8,82  | 8,85  | 5,72  |
| $\sigma$ de It (Ns)      | 0,05   | 0,03  | 0,06      | 0,08      | 0,15      | 0, 24 | 0,18  | 0,21  | 0, 20 |
| $\sigma$ de It (%)       | 2,0    | 1,3   | 4,4       | 1,8       | 3, 2      | 6, 3  | 2,0   | 2, 4  | 3,5   |
| tq(s)                    | 1,31   | 0,55  | 0,341     | 0,86      | 0.75      | 0,970 | 1,86  | 2,24  | 1,443 |
| $\sigma$ de tq (s)       | 0,06   | 0,01  | 0,026     | 0,15      | 0,07      | 0,080 | 0, 31 | 0,04  | 0,059 |
| $\sigma$ de tq $(\%)$    | 4,6    | 1,8   | 7,6       | 17        | 9,3       | 8, 2  | 17    | 1,8   | 4,1   |
| $E$ max $(N)$            | 4,82   | 10,07 | 6,77      | 12,14     | 14,38     | 7.44  | 14,09 | 23,30 | 7,6   |
| $\sigma$ de Emax (N)     | 1,00   | 0,14  | 0,47      | 1,57      | 1,15      | 0,83  | 2,94  | 0,82  | 1,3   |
| $\sigma$ de Emax $(\% )$ | 21     | 1,4   | 6,9       | 13        | 8,0       | 11    | 21    | 3, 5  | 17    |
| Emed $2(N)$              | 1,89   | 4,18  | 3,96      | 5,03      | 6,17      | 3,93  | 4,74  | 3,95  | 3,96  |
| $\Delta$ Emed $2(N)$     | S.     | 0,17  | 0,40      | ?         | S.        | 0, 32 | S.    | ?     | 0, 25 |
| $\Delta$ Emed $2$ (%)    | S.     | 4,1   | 10        | ?         | S.        | 8,1   | S.    | ?     | 6, 3  |
| Mp(g)                    | 3,0    | 3,5   | 1,89      | 5,6       | 6, 5      | 4,86  | 10,8  | 12,0  | 7,23  |
| Is $(s)$                 | 84     | 67    | 73,1      | 79        | 73        | 80,1  | 83    | 75    | 80,6  |

**Tabela 6. Valores médios e seus desvios-padrão () de alguns tipos de motores.**

determinado parâmetro,  $k = 1$  para nível de confiança de 68,27%; neste caso,  $U = \sigma$ .

 $(g = 9,7876$  m/s<sup>2</sup>)

Da Tabela 6, destaca-se o seguinte:

- 1) O desvio-padrão do impulso total (It) dos motores BT fica entre 3,5 e 6,3%, e os demais motores entre 1,3 e 3,2%. Portanto, os motores BT das três classes (A6, B6 e C6), bem como os motores Apogee, Quest e Estes, atendem a um dos requisitos da norma NFPA 1125 (2007), que é o desvio-padrão de It não deve ser maior do que 6,7%. NFPA é a *National Fire Protection Association*, dos Estados Unidos. A sua norma 1125 trata da fabricação de motores de espaçomodelos e requer, para a certificação de cada tipo de motor, no mínimo dez testes estáticos; lembra-se que os resultados neste relatório são baseados em seis testes estáticos para cada tipo de motor BT.
- 2) O desvio-padrão do tempo de queima (tq) dos motores BT fica entre 4,1 e 8,2%, e os demais motores entre 1,8 e 17%.
- 3) O desvio-padrão do empuxo máximo (Emax) dos motores BT fica entre 6,9 e 17%, e os demais motores entre 1,4 e 21%.
- 4) O impulso específico (Is) dos motores BT fica entre 73 e 81 s, e os demais motores entre 67 e 84 s.
- 5) A variação máxima do empuxo médio ( $\Delta$ Emed2) de cada classe de motor BT é de no máximo 0,40 N. Portanto, os motores BT atendem a um dos requisitos da norma NFPA 1125 (2007), que  $\acute{\text{e}}$   $\triangle$ Emed2 ser menor do que 1 N. Para cada classe de motor,  $\triangle$ Emed2 é a variação máxima entre os valores de Emed2 (razão entre o It e o tq dos valores da Tabela 5 para cada classe de motor) e Emed (Tabela 3).

6) Dos itens 1 a 5, conclui-se que os motores BT são da mesma qualidade de fabricantes dos Estados Unidos em relação aos parâmetros avaliados (It, tq, Emax, Is e  $\Delta$ Emed2), e atendem a dois requisitos da norma NFPA 1125; apenas estes dois requisitos foram possíveis de serem avaliados com os testes realizados.

| Classe segundo o fabricante            | --------------- A6 ------------ |                   |                | -------------- B6 ------------- |                   | -------------- C6 -------------- |
|----------------------------------------|---------------------------------|-------------------|----------------|---------------------------------|-------------------|----------------------------------|
| <b>Motores</b>                         | BT-7 a 12                       | BT-25 a 30        | BT-13 a 18     | BT-31 a 36                      | BT-19 a 24        | BT-37 a 42                       |
| Data de fabricação                     | Out/2008                        | Jul/2009          | Out/2008       | Jul/2009                        | Out/2008          | Jul/2009                         |
| $De$ (mm)                              | 17,59                           | 17,44             | 17,48          | 17, 33                          | 17,40             | 17,49                            |
| U de De $(\%)$                         | 1,6                             | 1,6               | 1, 5           | 1,8                             | 2,1               | 2, 3                             |
| $Lt$ (mm)                              | 80, 4                           | 71,70             | 80,7           | 71,37                           | 79,9              | 71,44                            |
| U de Lt $(\% )$                        | 3,1                             | 0,78              | 1, 5           | 0, 32                           | $4\,$ , $7\,$     | 0,88                             |
| Mo(g)                                  | 14,78                           | 12,8              | 17,99          | 15,40                           | 21,0              | 17,78                            |
| U de Mo $(\%)$                         | 3, 2                            | 8,5               | 5, 2           | 4,5                             | 5,6               | 2,6                              |
| Mf(g)                                  | 12, 28                          | 10, 9             | 12,76          | 10,54                           | $\overline{1}3,1$ | 10,55                            |
| U de M $f$ $(\%)$                      | 6,0                             | 9,7               | 5,1            | 5, 5                            | 8,4               | 3, 9                             |
| Mp(g)                                  | 2,50                            | 1,89              | 5,15           | 4,86                            | 7,85              | 7,23                             |
| U de Mp $(\%)$                         | 16                              | 13                | 18             | 16                              | 6, 5              | 4,1                              |
| It $(Ns)$                              | 1,69                            | 1,35              | 3,84           | 3,81                            | 5,6               | 5,72                             |
| U de It $(\%)$                         | 22                              | 11                | 13             | 16                              | 25                | 9,7                              |
| Emed(N)                                | 2,85                            | 3,98              | 3, 3           | 3,94                            | 3,10              | $\overline{3}$ , 96              |
| U de Emed $(\% )$                      | 18                              | 15                | 37             | 13                              | 24                | 11                               |
| tq(s)                                  | 0,59                            | 0,341             | 1,16           | 0,97                            | 1,79              | 1,44                             |
| U de $tq$ $(\%)$                       | 17                              | 19                | 25             | 21                              | 1, 5              | 11                               |
| Is $(s)$                               | 68,9                            | 73,1              | 76             | 80,1                            | 72                | 80,6                             |
| U de Is $(\% )$                        | 8, 3                            | 7, 2              | 21             | 7,4                             | 21                | 6,9                              |
| $E$ max $(N)$                          | 4,8                             | 6, 8              | $\overline{7}$ | 7,4                             | $\overline{4,3}$  | 7,6                              |
| U de Emax $(\%)$                       | 27                              | 18                | 139            | 29                              | 61                | 46                               |
| $\text{fm} \left( \frac{g}{s} \right)$ | 4,24                            | 5,57              | 4,46           | 5,02                            | 4,40              | $\overline{5,02}$                |
| U de fm $(\%)$                         | 14                              | $12 \overline{ }$ | 18             | 6, 4                            | 2, 2              | 7, 2                             |
| c(m/s)                                 | 674                             | 715               | 748            | 784                             | 704               | 789                              |
| U de c $(\%)$                          | 8, 3                            | 7,3               | 21             | 7,3                             | 21                | 6, 9                             |
| $\Delta$ Emed $2(N)$                   | 0, 30                           | 0,40              | 0,77           | 0, 32                           | 0, 33             | 0, 25                            |
| $\Delta$ Emed $2$ (%)                  | 11                              | 10                | 23             | 8,1                             | 11                | 6, 3                             |
| Número de falhas                       | $\mathbf 0$                     | $\mathbf 0$       | $\mathbf{1}$   | $\mathbf 0$                     | 2                 | $\mathbf{1}$                     |
| It atende NFPA 1125?                   | Não                             | Sim               | Sim            | Sim                             | Não               | Sim                              |
| ∆Emed2 atende NFPA 1125?               | Sim                             | Sim               | $\mathtt{Sim}$ | Sim                             | Sim               | Sim                              |
| Classe segundo testes UFPR             | A3                              | A4                | B <sub>3</sub> | <b>B4</b>                       | C <sub>3</sub>    | C <sub>4</sub>                   |

**Tabela 7. Comparação entre os motores BT de 2008 e 2009.**

A Tabela 7 faz uma comparação entre os três tipos de motores BT (A6, B6 e C6) de dois lotes de fabricação diferentes (Out/2008 e Jul/2009). O objetivo é verificar o efeito sobre o desempenho dos motores causado por lotes de fabricação diferentes, ou seja, verificar a qualidade do processo de fabricação destes motores. A Tabela 7 resume as informações já mostradas nas Tabelas 2, 5 e 6 deste relatório e daquele (Marchi, 2009) referente aos testes de 2008. Pode-se observar que:

- 1) Todos os parâmetros variaram, exceto De.
- 2) Lt, Mo, Mf, Mp e tq são menores no lote de 2009.
- 3) Emed, Is, Emax, fm e c são maiores no lote de 2009.
- 4) Mantiveram seus valores quase constantes: It e as suas incertezas.
- 5) As incertezas de Emed, Is, Emax e c são menores no lote de 2009.
- 6) O número de falhas dos motores passou de três em 2008 para apenas uma em 2009.
- 7) Dois tipos de motores (A6 e C6) de 2008 não atendiam a dois critérios de certificação da norma NFPA 1125. Os três tipos de motores de 2009 atendem a estes dois critérios.
- 8) Os motores de 2008 são diferentes dos de 2009.
- 9) A qualidade dos motores de 2009 é melhor do que as de 2008.

#### **5 CONCLUSÃO**

Com base nos 18 testes estáticos relatados neste trabalho, verificou-se que:

- 1) As incertezas (U) de De e Lt podem chegar a 2,3%.
- 2) As incertezas de Mo e Mf podem chegar a 9,7%, e as de Mp a 16%.
- 3) O empuxo médio de todos os motores testados é 3,96 N, ou 4 N ao se arredondar Emed para um número inteiro. Sua incerteza pode chegar a 15%.
- 4) São quase constantes em todos os motores: Is (78 s); fm (5,2 g/s); e c (760 m/s). Suas incertezas podem chegar a 12%.
- 5) O tempo de queima (tq) e o impulso total (It) são quase lineares com a massa de propelente (Mp). Suas incertezas podem chegar a 21%.
- 6) As incertezas de Emax ficam entre 18 e 46%.
- 7) O grão-propelente é quase de geometria cilíndrica, sem perfuração, com queima do tipo cigarro.
- 8) O fabricante denota seus motores como A6, B6 e C6. Porém, de acordo com os testes realizados, eles deveriam ser classificados como A4, B4 e C4.
- 9) Os motores BT são da mesma qualidade de fabricantes dos Estados Unidos em relação aos parâmetros avaliados (It, tq, Emax, Is e  $\Delta$ Emed2), e atendem a dois requisitos da norma NFPA 1125 (2007).
- 10) Os motores fabricados em 2008 são diferentes dos de 2009. A qualidade dos motores de 2009, cujos resultados são apresentados neste relatório, é melhor do que a dos motores de 2008.

#### *Agradecimentos*

Ao sr José Roberto de Andrade, proprietário da Bandeirante (Boa Vista Modelismo Ltda.), pelo fornecimento dos motores, sob encomenda, na forma de *boosters*.

À profa. Ana Sofia C. M. D'Oliveira, que permitiu utilizar a balança Gehaka.

Ao prof. Luciano K. Araki, que auxiliou nos testes, realizando a ignição dos motores.

Ao prof. Marcos C. Campos, que disponibilizou o sistema de aquisição de dados da HBM, forneceu o banco estático usado e permitiu utilizar o laboratório que coordena para a realização dos testes estáticos.

Ao técnico José Osmar Klein Júnior e ao engenheiro Alexandre Stall pelo auxílio na instalação e uso da nova versão do *software* Catman 4.5 da HBM.

Ao MCT/CNPq (Conselho Nacional de Desenvolvimento Científico e Tecnológico, do Brasil) pelo apoio financeiro. O autor é bolsista do CNPq.

#### **REFERÊNCIAS**

ABNT. **Guia para expressão da incerteza de medição***.* Rio de Janeiro: Associação Brasileira de Normas Técnicas, 1997.

BROWN, C. D. **Spacecraft propulsion**. Washington: AIAA, 1996.

ftp://ftp.demec.ufpr.br/foguete/ (2009).

JHT. **ASME Journal of Heat Transfer policy on reporting uncertainties in experimental measurements and results**, v. 115, p. 5-6, 1993.

KREYSZIG, E. **Advanced engineering mathematics**. 8 ed. New York: Wiley, 1999.

MARCHI, C. H. **Testes estáticos de 27 Nov 2008 de motores-foguete do tipo BT (Bandeirante) de espaçomodelos***.* Curitiba: Universidade Federal do Paraná, 2009. 31 p.

NAR. **United States Model Rocketry Sporting Code**. National Association of Rocketry, 2004. p. 2.

NFPA. **NFPA 1125 Code for the manufacture of model rocket and high power rocket motors***.* Quincy, MA, United States of America: National Fire Protection Association, 2007.

www.nar.org (2009).

www.thrustcurve.org (2009).

**APÊNDICE A – curvas de empuxo x tempo**

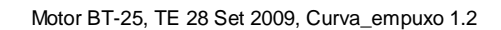

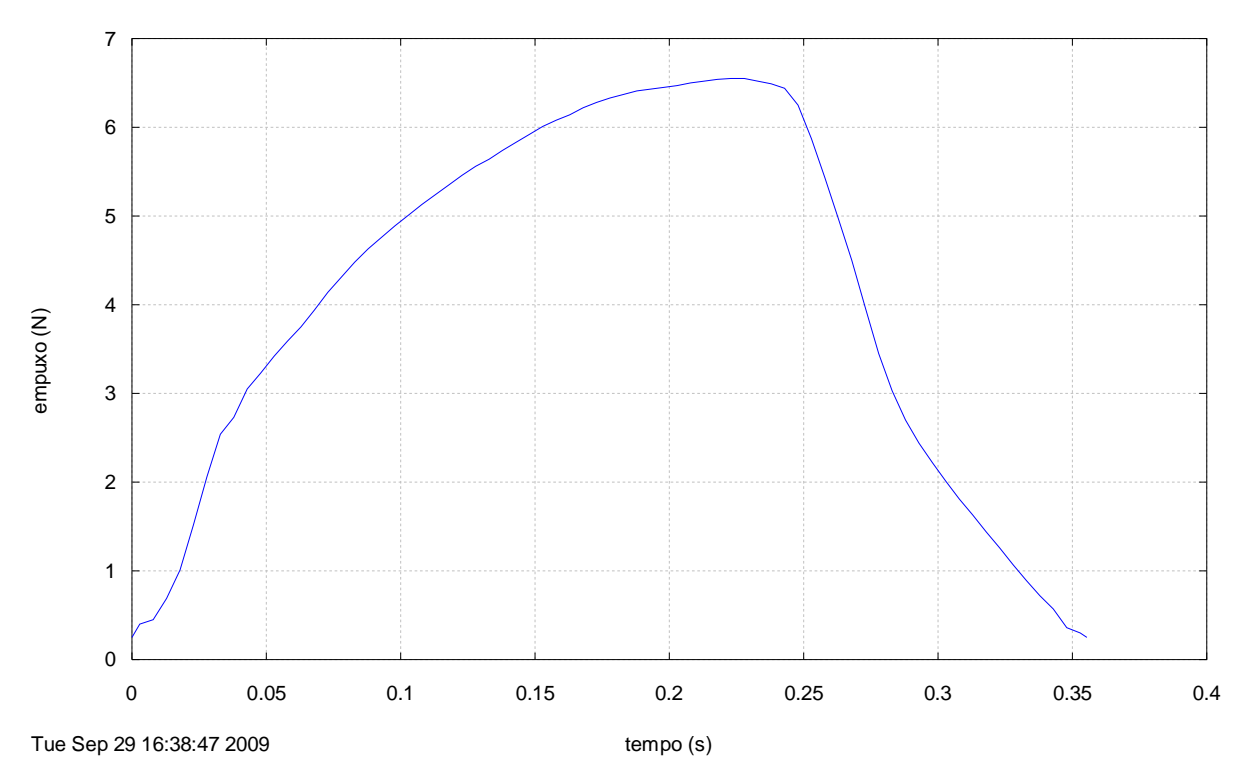

**Figura A1. Curva empuxo** *versus* **tempo processada do motor-foguete BT-25.**

Motor BT-26, TE 28 Set 2009, Curva\_empuxo 1.2

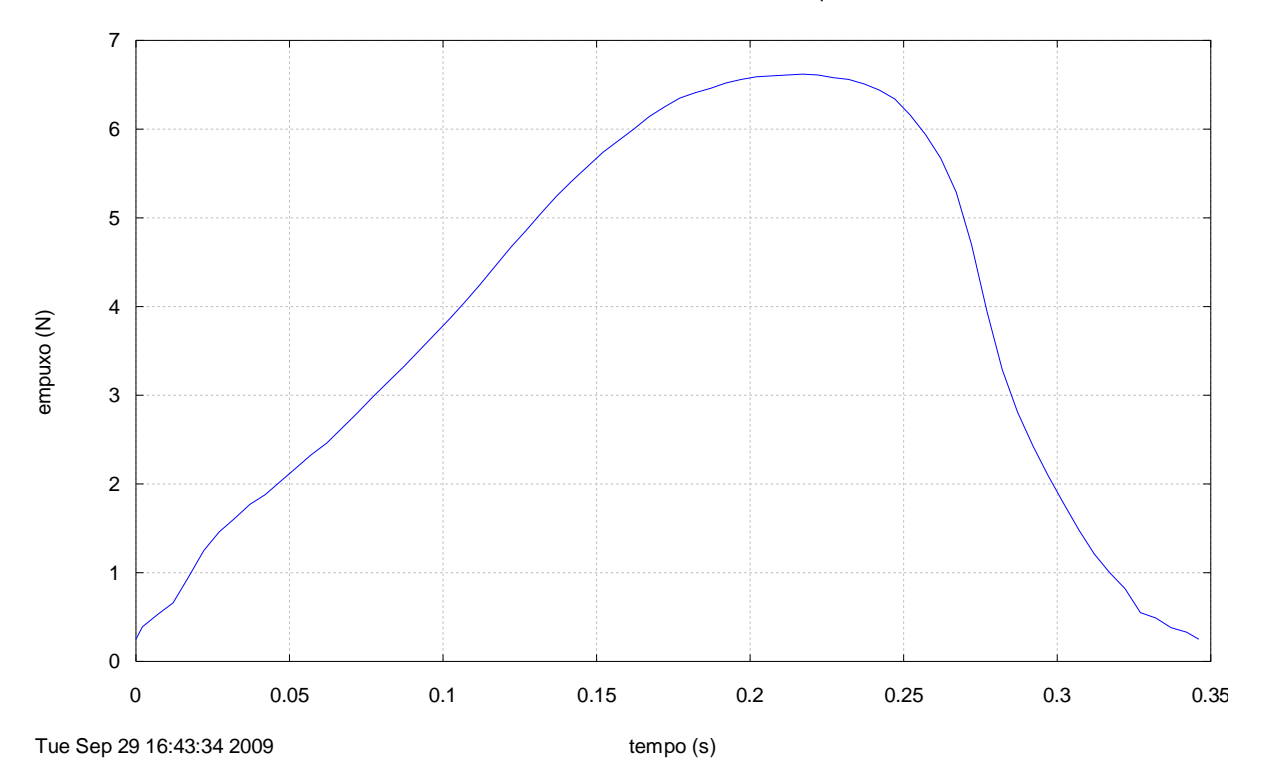

**Figura A2. Curva empuxo** *versus* **tempo processada do motor-foguete BT-26.**

Motor BT-27, TE 28 Set 2009, Curva\_empuxo 1.2

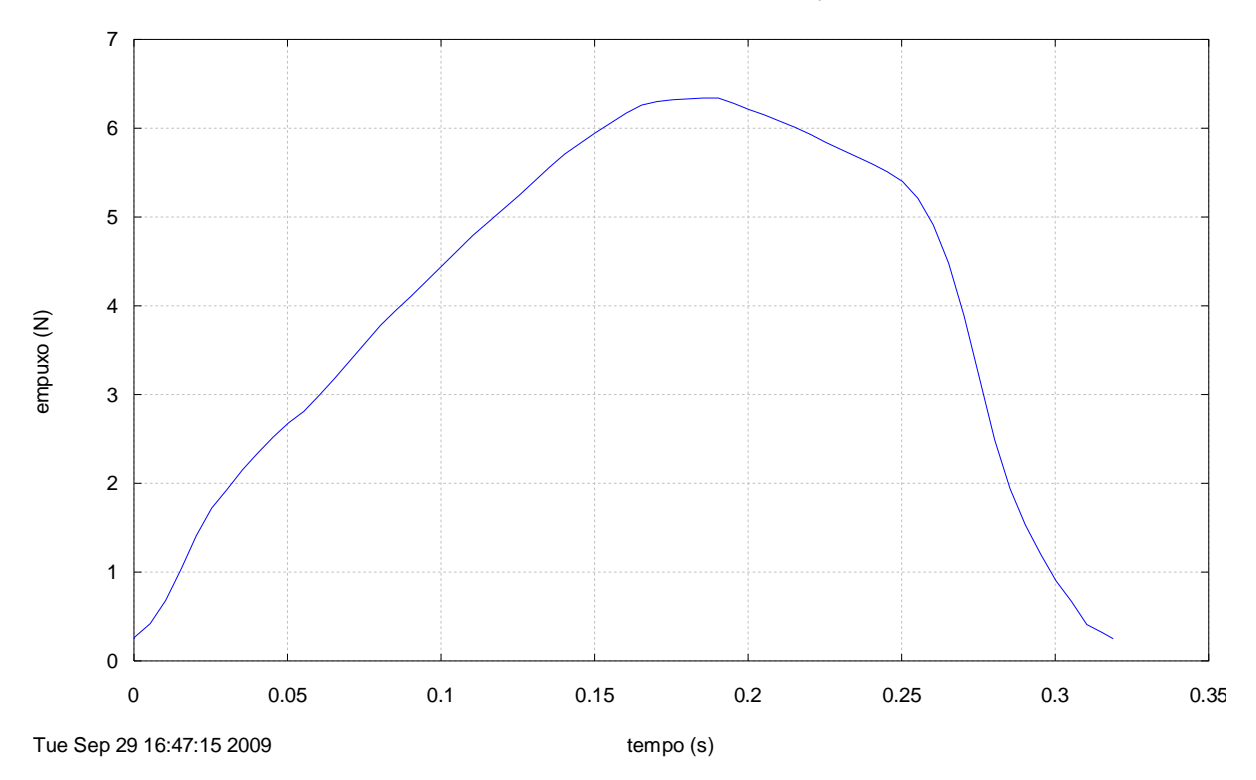

**Figura A3. Curva empuxo** *versus* **tempo processada do motor-foguete BT-27.**

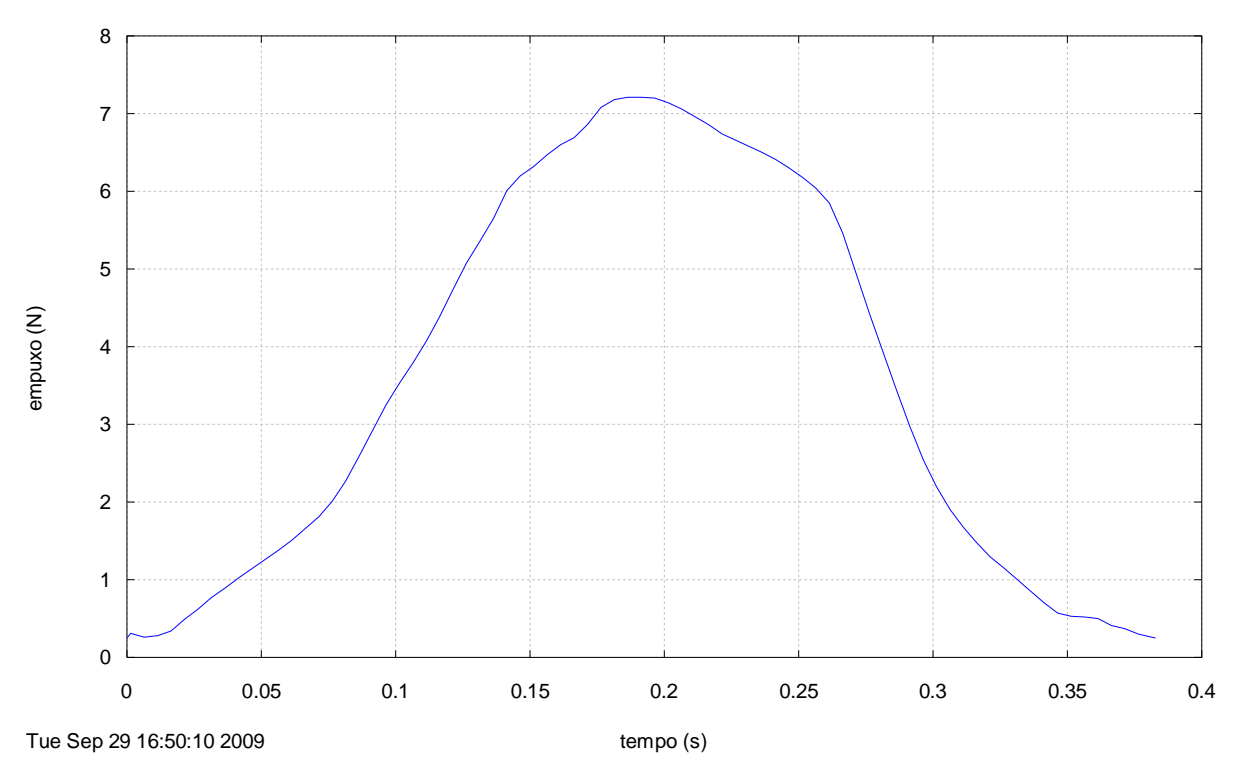

Motor BT-28, TE 28 Set 2009, Curva\_empuxo 1.2

**Figura A4. Curva empuxo** *versus* **tempo processada do motor-foguete BT-28.**

Motor BT-29, TE 28 Set 2009, Curva\_empuxo 1.2

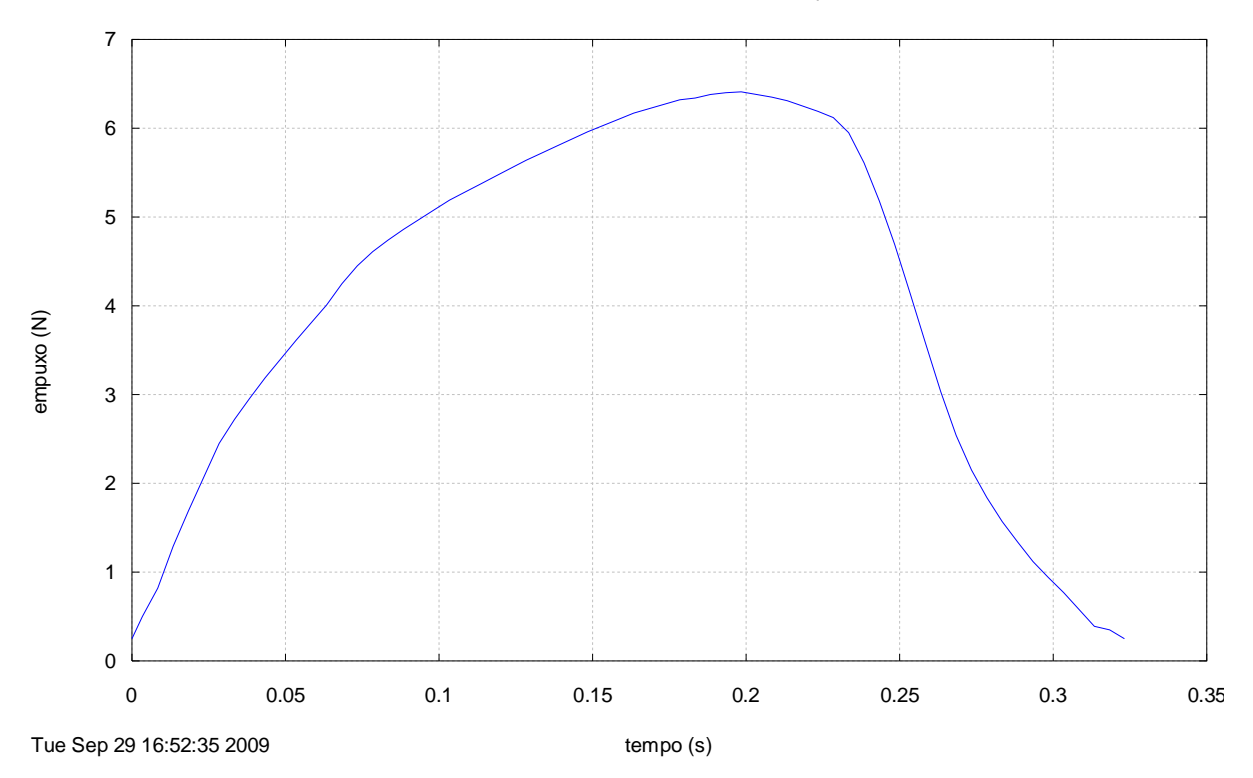

**Figura A5. Curva empuxo** *versus* **tempo processada do motor-foguete BT-29.**

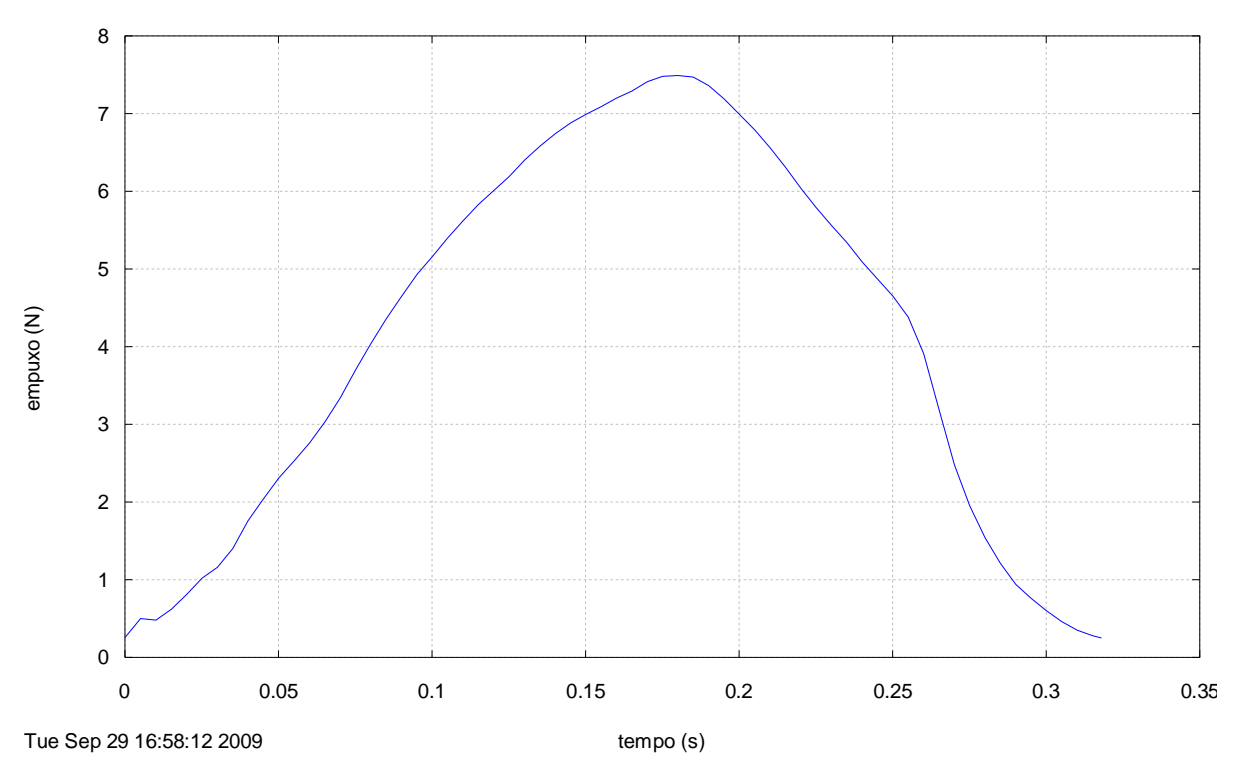

Motor BT-30, TE 28 Set 2009, Curva\_empuxo 1.2

**Figura A6. Curva empuxo** *versus* **tempo processada do motor-foguete BT-30.**

Motor BT-31, TE 28 Set 2009, Curva\_empuxo 1.2

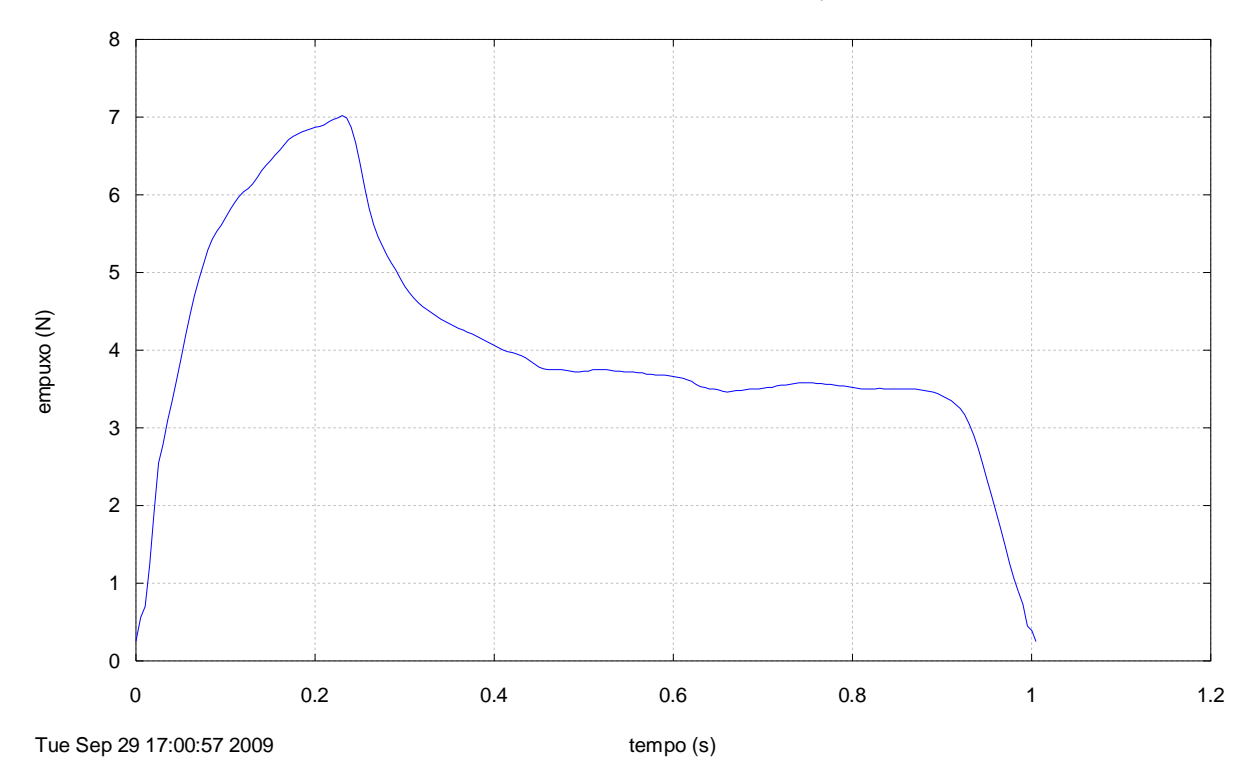

**Figura A7. Curva empuxo** *versus* **tempo processada do motor-foguete BT-31.**

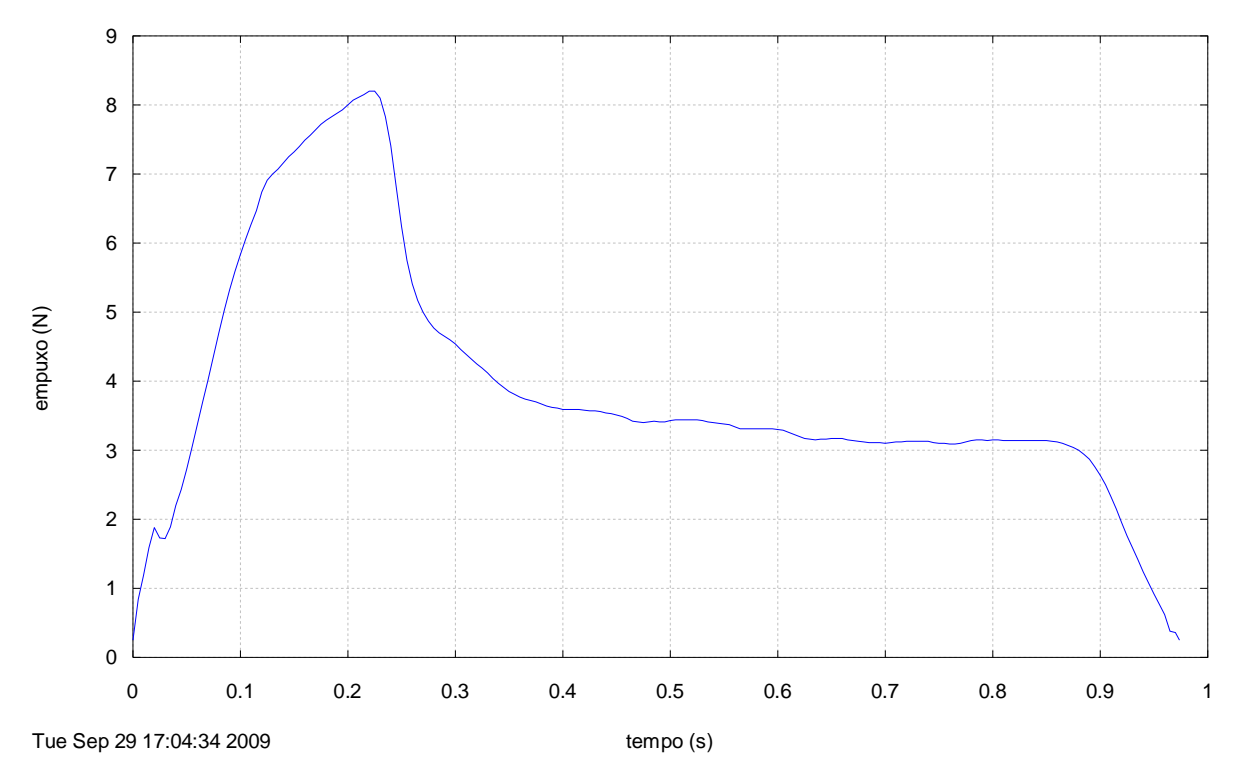

Motor BT-32, TE 28 Set 2009, Curva\_empuxo 1.2

**Figura A8. Curva empuxo** *versus* **tempo processada do motor-foguete BT-32.**

Motor BT-33, TE 28 Set 2009, Curva\_empuxo 1.2

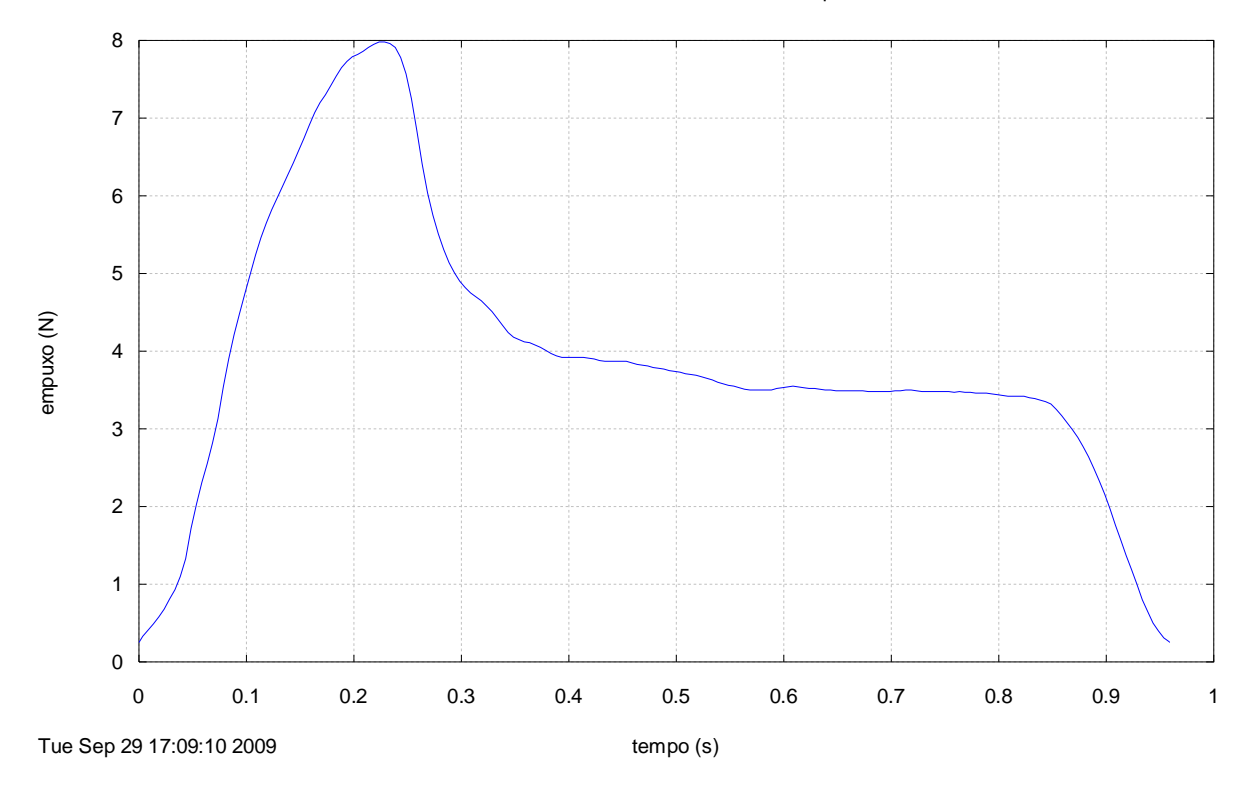

**Figura A9. Curva empuxo** *versus* **tempo processada do motor-foguete BT-33.**

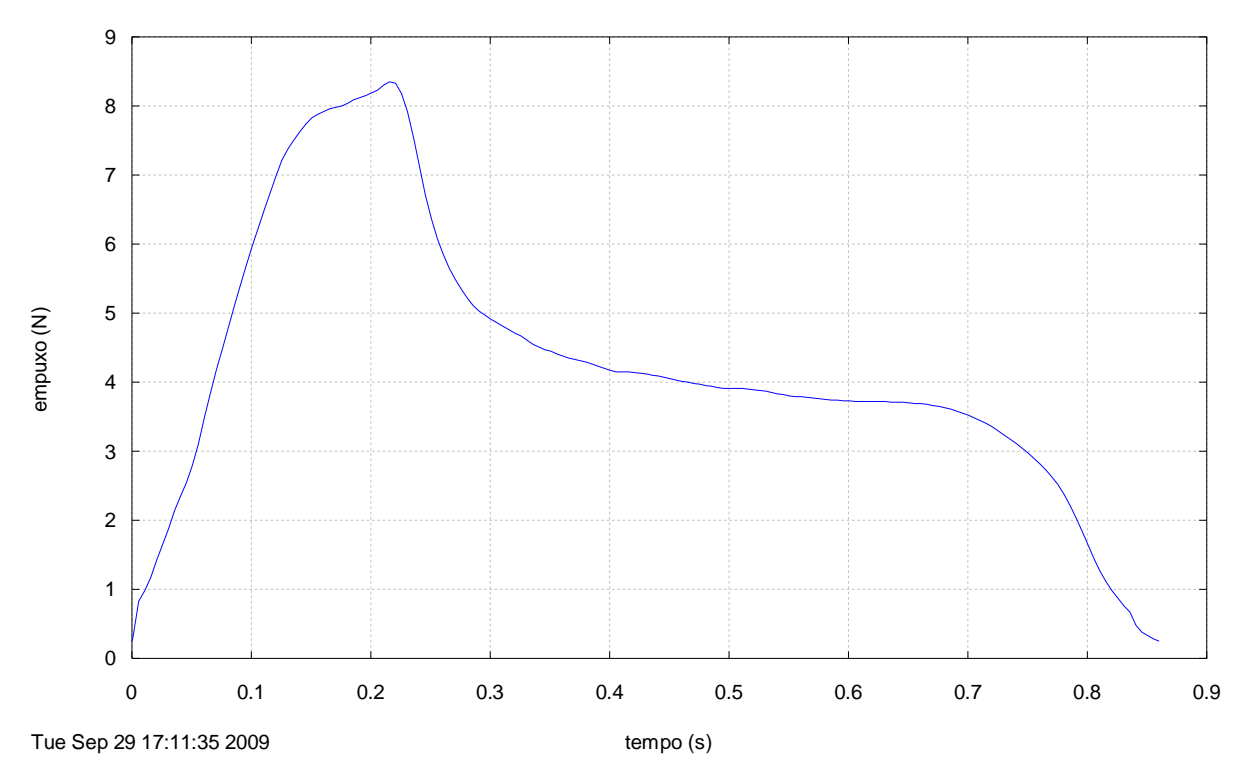

Motor BT-34, TE 28 Set 2009, Curva\_empuxo 1.2

**Figura A10. Curva empuxo** *versus* **tempo processada do motor-foguete BT-34.**

Motor BT-35, TE 28 Set 2009, Curva\_empuxo 1.2

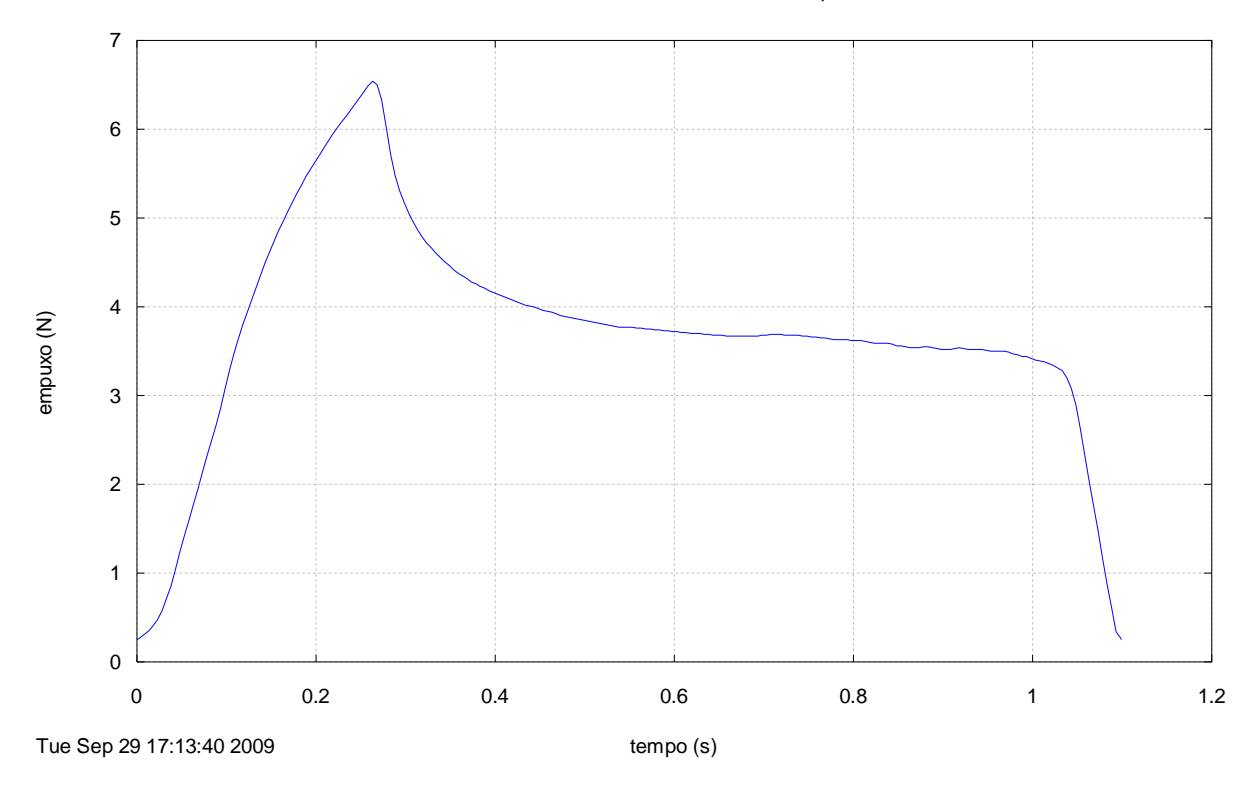

**Figura A11. Curva empuxo** *versus* **tempo processada do motor-foguete BT-35.**

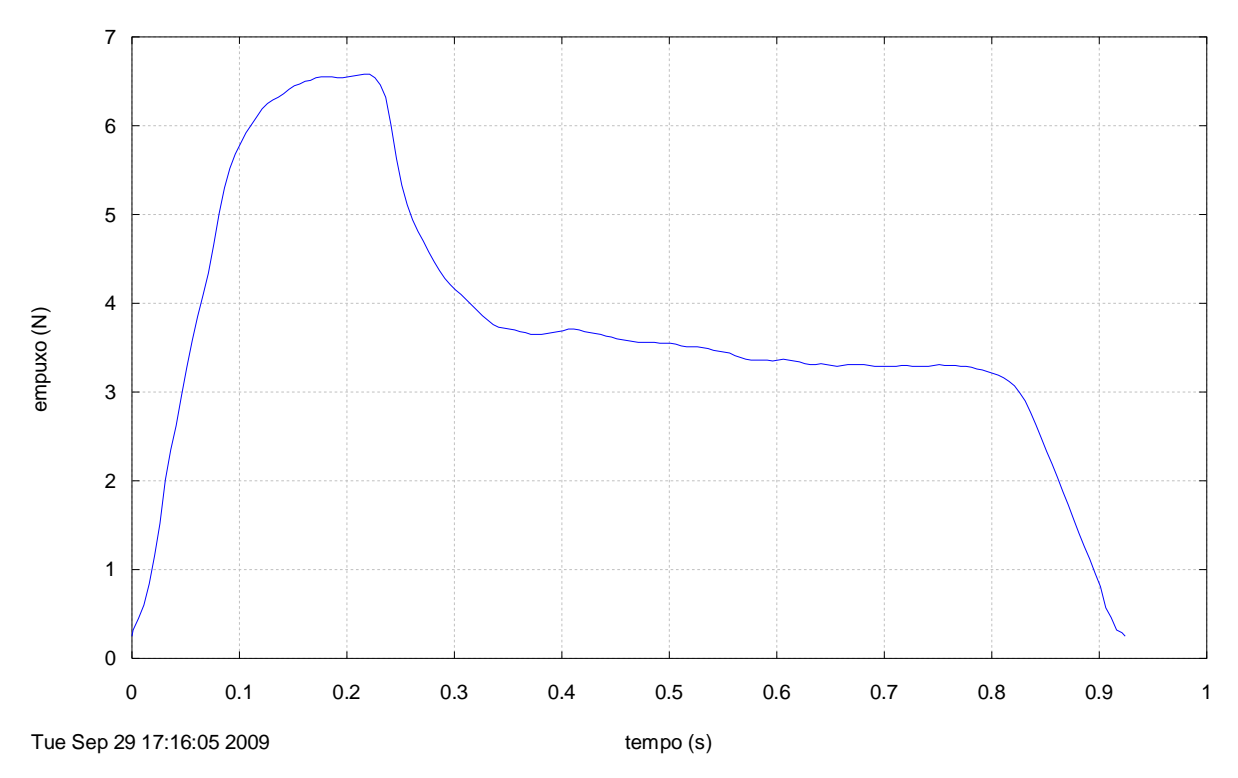

Motor BT-36, TE 28 Set 2009, Curva\_empuxo 1.2

**Figura A12. Curva empuxo** *versus* **tempo processada do motor-foguete BT-36.**

Motor BT-37, TE 28 Set 2009, Curva\_empuxo 1.2

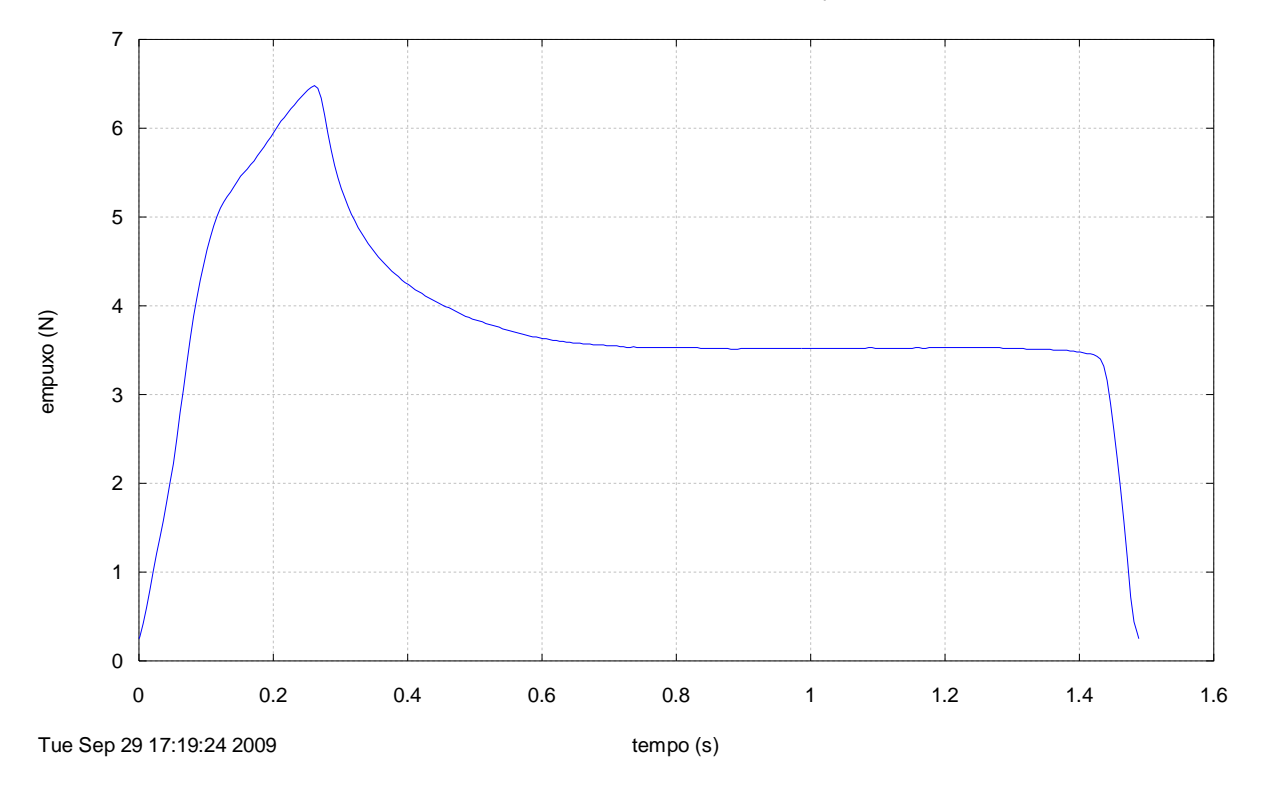

**Figura A13. Curva empuxo** *versus* **tempo processada do motor-foguete BT-37.**

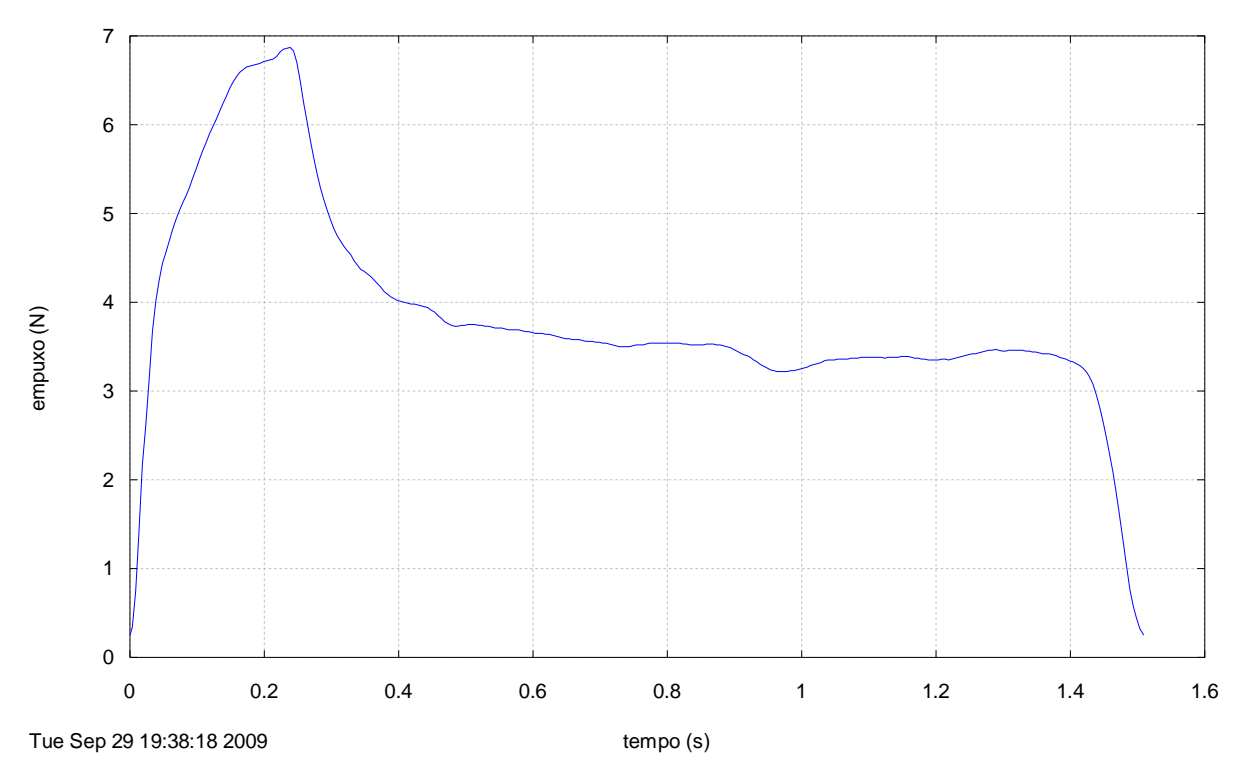

Motor BT-38, TE 28 Set 2009, Curva\_empuxo 1.2

**Figura A14. Curva empuxo** *versus* **tempo processada do motor-foguete BT-38.**

Motor BT-39, TE 28 Set 2009, Curva\_empuxo 1.2

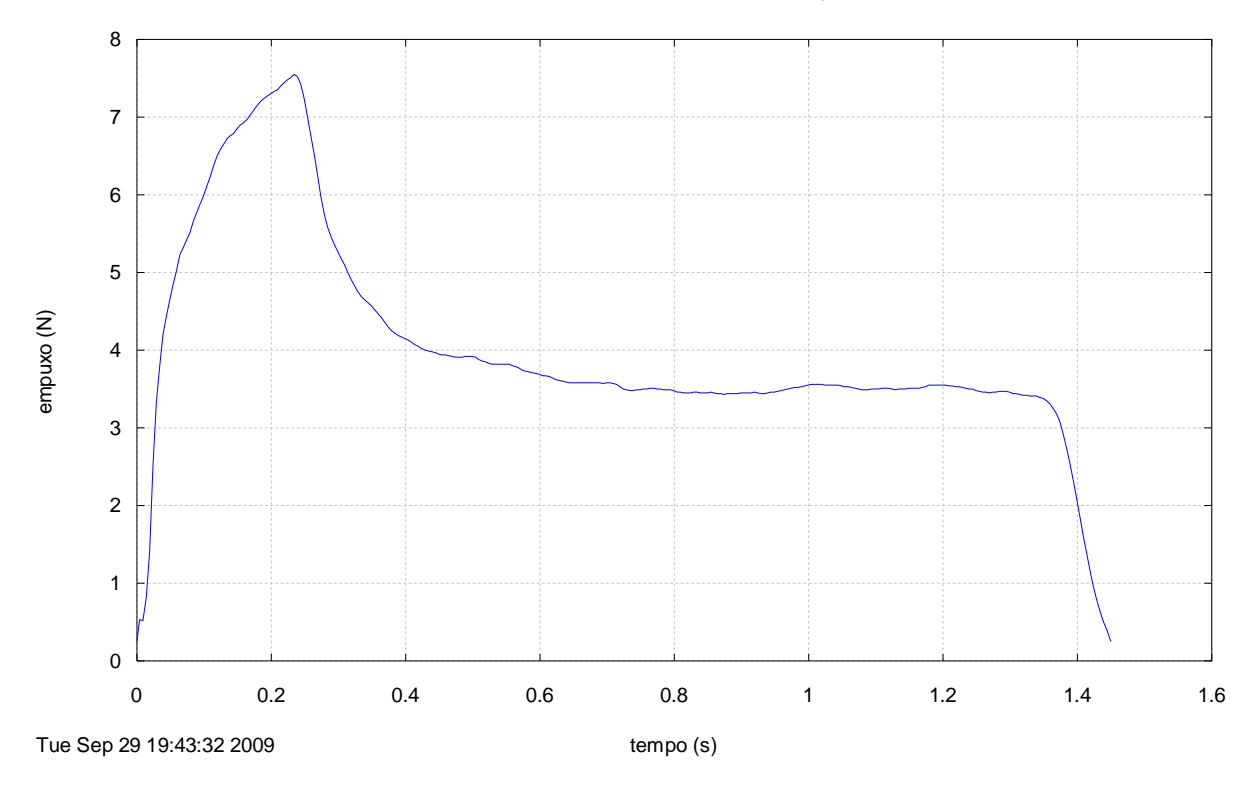

**Figura A15. Curva empuxo** *versus* **tempo processada do motor-foguete BT-39.**

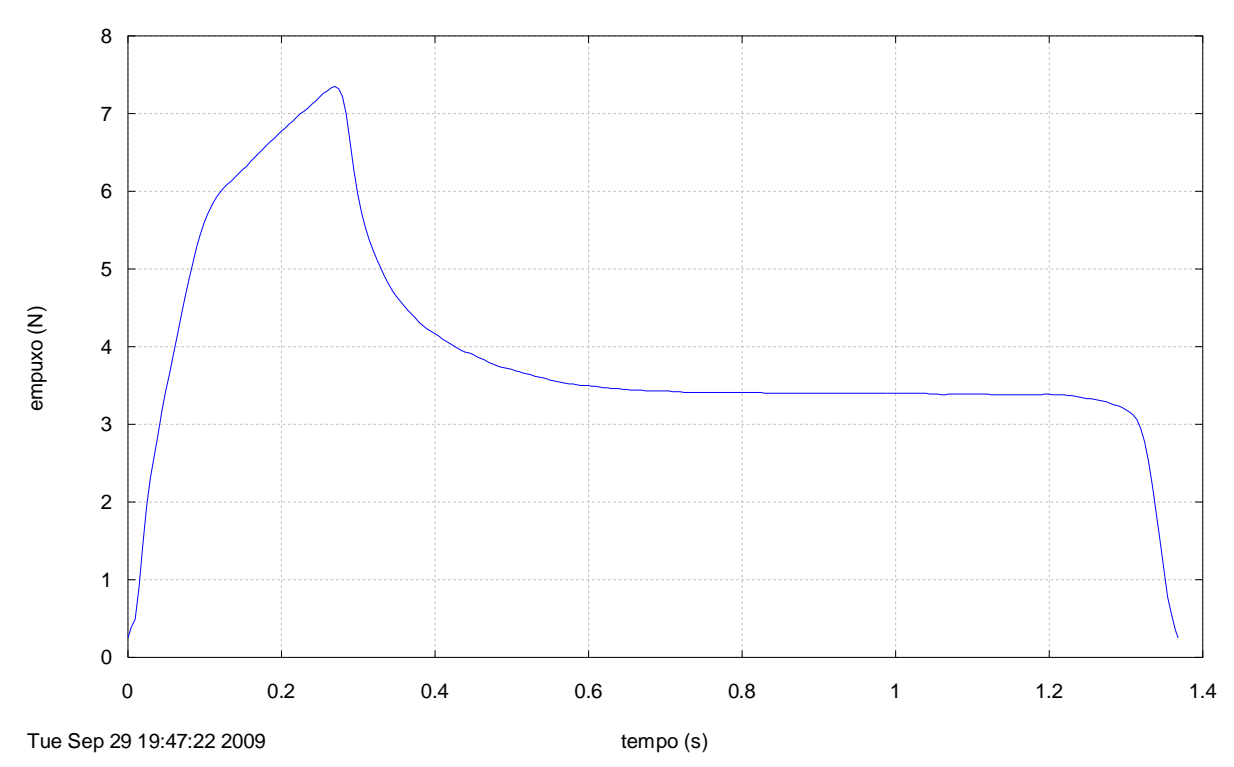

Motor BT-40, TE 28 Set 2009, Curva\_empuxo 1.2

**Figura A16. Curva empuxo** *versus* **tempo processada do motor-foguete BT-40.**

Motor BT-41, TE 28 Set 2009, Curva\_empuxo 1.2

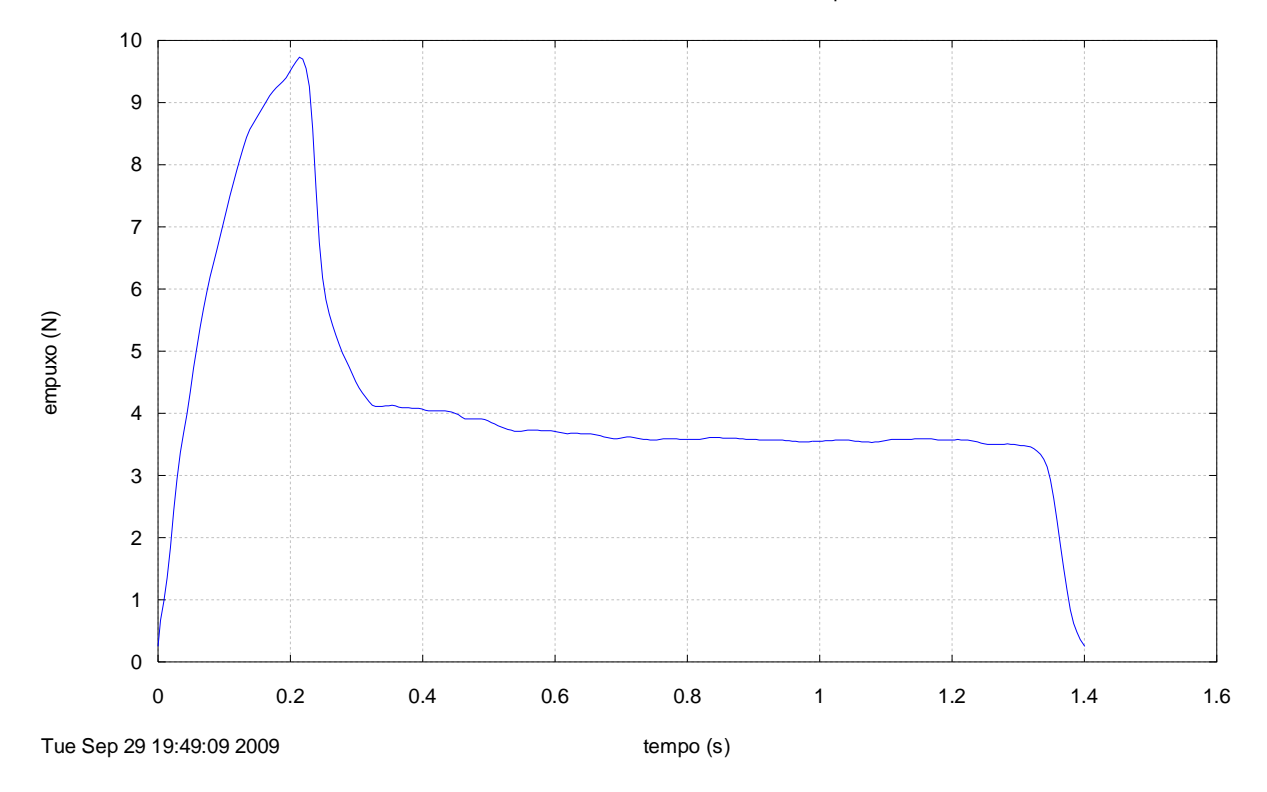

**Figura A17. Curva empuxo** *versus* **tempo processada do motor-foguete BT-41.**

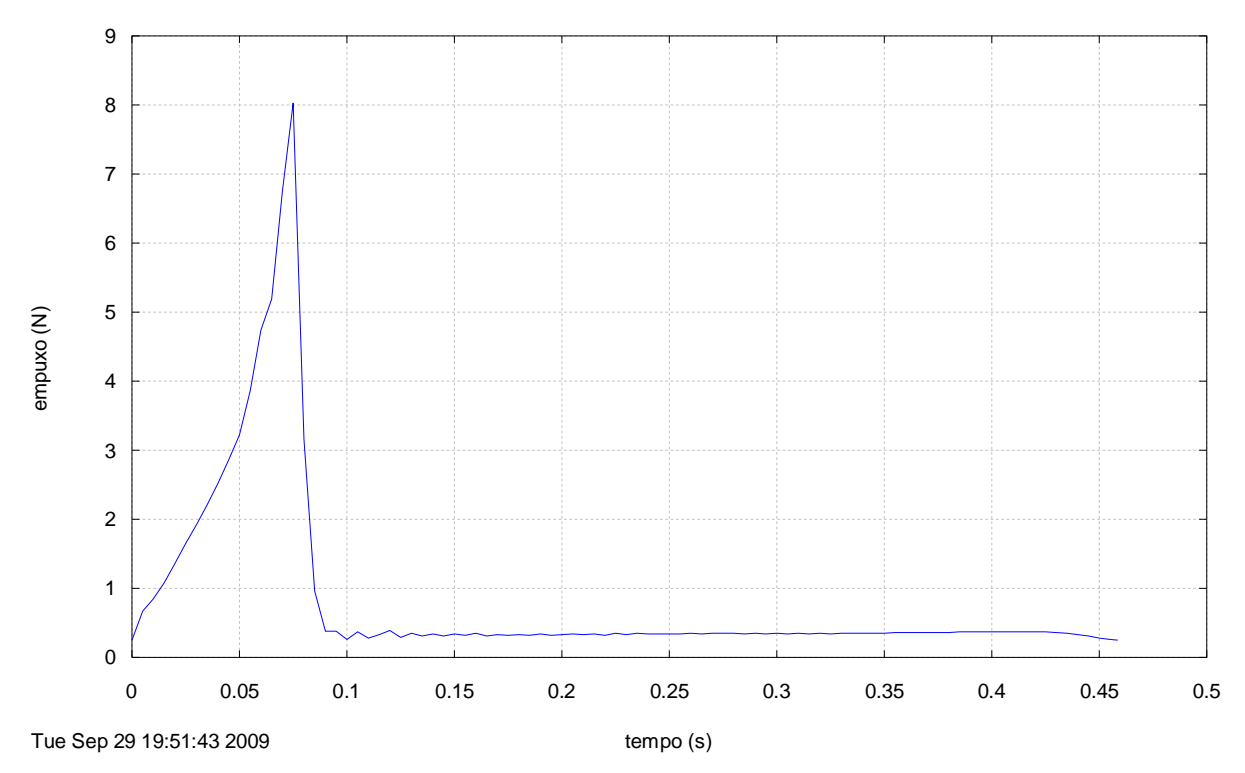

Motor BT-42, TE 28 Set 2009, Curva\_empuxo 1.2

**Figura A18. Curva empuxo** *versus* **tempo processada do motor-foguete BT-42.**

## **APÊNDICE B – Listagem do aplicativo Curva\_Empuxo 1.2**

Program curva\_empuxo\_1p2

```
! Processamento de curvas de empuxo experimentais
! Carlos H. Marchi
! DEMEC/UFPR, Curitiba, PR
! versão 1.0: 11 Set 06
! versão 1.1: 28 Nov 06
! versão 1.2: 9 Nov 08
! última alteração: 9 Nov 08
! Precisão dupla
! Linguagem Fortran
! Aplicativo usado: Compaq Fortran 6.6
! Tipo de projeto: Console Application
! -----------------------------------------------------------------------------
! *** DEFINE AS VARIÁVEIS DO PROGRAMA ***
use portlib ! inserção da biblioteca básica do Fortran
implicit none
real*8 :: Emax, g, ta, t, tmax, Ea, E, Emin, M, &
           fator, t0, tf, tq, razao, It, c, Emed, Is, fm
integer :: ver, flag, fim, io, i
character*4 :: classe
character*50 :: original, dados, caso, nome2
character*70 :: titulo
! -----------------------------------------------------------------------------
! *** LÊ OS DADOS ***
! Mostra o conteúdo do arquivo de dados geral do programa
ver = system("Notepad curva_empuxo_1p2_dados_geral.txt")
! Lê o nome do arquivo com os dados numéricos
open(8,file="curva_empuxo_1p2_dados_geral.txt")
read(8,*) dados
close(8)
! Mostra o conteúdo do arquivo com os dados numéricos
ver = system('notepad '//dados)
! Lê os dados numéricos
open(8,file=dados)
read(8,*) original
read(8,*) Emin
read(8,*) M
read(8,*) g
read(8,*) caso
read(8,*) titulo
close(8)
! -----------------------------------------------------------------------------
! *** INICIALIZA VARIÁVEIS E CONSTANTES
flag = 0Emax = 0.0d0nome2 = "curva_empuxo_1p2_dados_grafico.txt"
! -----------------------------------------------------------------------------
! *** CRIA O ARQUIVO DE SAÍDA ***
open(10,file=caso)
```

```
! -----------------------------------------------------------------------------
! *** ESCREVE OS DADOS NO ARQUIVO DE SAÍDA ***
write(10,1) trim(adjustl(caso)), trim(adjustl(titulo))
1 format(/,1x, 'Saída do programa CURVA_EMPUXO 1.2, versão de 9 Nov 2008',//, &
1x, 'Caso = ', a, //, &
 1x, 'Título = ', a )
! -----------------------------------------------------------------------------
! *** determinação do empuxo máximo ***
open(8,file=trim(adjustl(original)))
do while ( flag == 0 )
    read(8,*,iostat=io) t, E
   if (E >= Emax ) then
     Emax = E tmax = t
    end if
   if ( io < 0 ) flag = 1
end do
close(8)
factor = 100 * Emin / Emax! -----------------------------------------------------------------------------
! *** geração da curva de empuxo corrigida ***
ta = 0.0d0
Ea = 0.0d0
flag = 0fim = 0<br>t0 = 1= 1.0d+3It = 0.0d0open(8,file=trim(adjustl(original)))
open(9,file=trim(adjustl(nome2)))
write(10,11)
11 format(/,5x,'*** CURVA EMPUXO X TEMPO ***',//, &
            t3,'t (s)', t13,'empuxo (N)')
write(9,12)
12 format('#', t3,'t (s)', t13,'empuxo (N)')
write( 9,15) 0.0d0, Emin
write(10,15) 0.0d0, Emin
15 format ( f8.4, f8.2 )
do while (flag == 0)read(8, *) t, E
 if ( E >= Emin .and. Ea < Emin ) then
 t0 = ta + (t-ta)*(Emin-Ea)/(E-Ea)
      fim = 1 end if
 if ( E <= Emin .and. Ea > Emin .and. fim == 1 ) then
tf = ta + (t-ta)*(Emin-Ea)/(E-Ea)flag = 1 end if
   if (t > t0 .and. flag == 0 ) then
      write( 9,15) t-t0, E
       write(10,15) t-t0, E
 if ( t > t0 .and. ta < t0 ) then
It = It + (E+Emin)*(t-t0)/2 else
```

```
It = It + (E+Ea)*(t-ta)/2 end if
    end if
   ta = tEa = Eend do
close(8)
write( 9,15) tf-t0, Emin
write(10,15) tf-t0, Emin
close(9)
It = It + (Emin+Ea)*(tf-ta)/2tq = tf - t0Emed = It / tq
c = It / M
Is = c / qfm = 1000 * M / tqrazao = Emax / Emed
if ( 0.0000d0 < It .and. It <= 0.3125d0 ) classe = '1/8A'
if ( 0.3125d0 < It .and. It <= 0.6250d0 ) classe = '1/4A'
if ( 0.6250d0 < It .and. It <= 1.2500d0 ) classe = '1/2A'
if ( 1.2500d0 < It .and. It <= 2.5000d0 ) classe = 'A'
if ( 2.5000d0 < 1t and 1t < 5.0000d0 ) classe = 'B'<br>if ( 5.0000d0 < 1t and 1t < 5.0000d0 ) classe = 'C'
      if ( 5.0000d0 < It .and. It <= 10.0000d0 ) classe = 'C'
if ( 10.0000d0 < It .and. It <= 20.0000d0 ) classe = 'D'
if ( 20.0000d0 < It .and. It <= 40.0000d0 ) classe = 'E'
if ( 40.0000d0 < It .and. It <= 80.0000d0 ) classe = 'F'
if ( 80.0000d0 < It .and. It <= 160.0000d0 ) classe = 'G'
if ( 160.0000d0 < It .and. It <= 320.0000d0 ) classe = 'H'
if ( 320.0000d0 < It .and. It <= 640.0000d0 ) classe = 'I'
write(10,20) trim(adjustl(titulo)), M*1000, g, Emin, Emax, tmax, &
               tmax-t0, t0, tf, tq, It, Emed, c, Is, fm, razao, &
               fator, trim(adjustl(classe)), idnint(Emed)
20 format(/, "*** ", a, " ***", &
 //, f7.2, " = massa de propelente (g)", &
 //, f9.4, " = aceleração gravitacional local (m/s2)", &
 //, f7.2, " = empuxo mínimo (N)", &
 //, f7.2, " = empuxo máximo (N)", &
 //, f8.3, " = tempo original do empuxo máximo (s)", &
          //, f8.3, " = tempo corrigido do empuxo máximo (s)", & //, f8.3, " = tempo original inicial (s)", &
          //, f8.3, " = tempo original inicial (s)", \& //, f8.3, " = tempo original final (s)", \&f8.3, " = tempo original final (s)", &
          //, f8.3, " = tempo de queima (s)", &<br>//, f7.2, " = impulso total (Ns)", &
                           = impulso total (Ns)", &
          \frac{1}{1}, f7.2, " = empuxo médio (N)", &<br>\frac{1}{1}, f6.1, " = velocidade de exaus
          //, f6.1, " = velocidade de exaustão efetiva média (m/s)", & //, f6.1, " = impulso específico médio (s)", &
                 f6.1, " = impulso específico médio (s)", &<br>f7.2, " = fluxo de massa médio (g/s)", &
          //, f7.2, " = fluxo de massa médio (g/s)", &<br>//, f7.2, " = razão empuxo máximo / empuxo m
 //, f7.2, " = razão empuxo máximo / empuxo médio", &
 //, f7.2, " = razão empuxo mínimo / empuxo máximo (%)", &
           //, "classificação do motor = ", a, i2 )
close(10)
! -----------------------------------------------------------------------------
! *** gera o gráfico da curva de empuxo ***
open(18,file="curva_empuxo_1p2.gnu")
do i = 1, 6 read(18,*)
end do 
write(18,31) trim(adjustl(titulo))
31 format("set title '", a, "'")
```
write(18,30) trim(adjustl(nome2)) 30 format("plot '", a, "' notitle") close(18) ver = system("Wgnuplot curva\_empuxo\_1p2.gnu") ! ----------------------------------------------------------------------------- ! \*\*\* MOSTRA O CONTEÚDO DO ARQUIVO DE SAÍDA \*\*\* ver = system("Notepad " // trim(adjustl(caso))) ! ---------------------------------------------------------------------------- end program curva\_empuxo\_1p2

## **APÊNDICE C – Dados para o aplicativo Curva\_Empuxo 1.2 e motor BT-25**

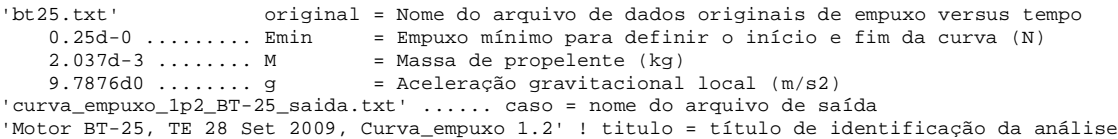

### **APÊNDICE D – Resultados do aplicativo Curva\_Empuxo 1.2 para o motor BT-25**

Saída do programa CURVA\_EMPUXO 1.2, versão de 9 Nov 2008

Caso = curva\_empuxo\_1p2\_BT-25\_saida.txt

Título = Motor BT-25, TE 28 Set 2009, Curva\_empuxo 1.2

\*\*\* CURVA EMPUXO X TEMPO \*\*\*

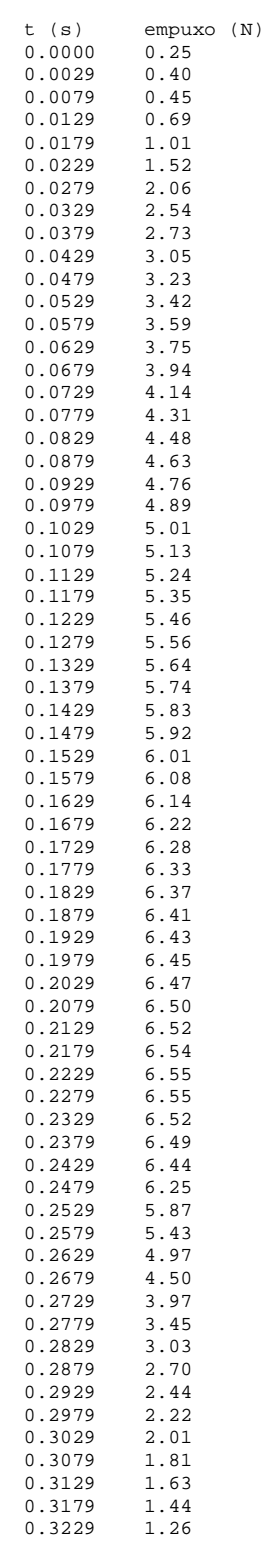

- 0.3279 1.07 0.3329 0.89 0.3379 0.72<br>0.3429 0.57 0.3429 0.57<br>0.3479 0.36 0.3479 0.36 0.3529 0.30  $0.3554$ \*\*\* Motor BT-25, TE 28 Set 2009, Curva\_empuxo 1.2 \*\*\* 2.04 = massa de propelente (g) 9.7876 = aceleração gravitacional local (m/s2) 0.25 = empuxo mínimo (N) 6.55 = empuxo máximo (N) 6.425 = tempo original do empuxo máximo (s) 0.223 = tempo corrigido do empuxo máximo (s) 6.202 = tempo original inicial (s) 6.557 = tempo original final (s) 0.355 = tempo de queima (s) 1.46 = impulso total (Ns) 4.11 = empuxo médio (N) 717.6 = velocidade de exaustão efetiva média (m/s) 73.3 = impulso específico médio (s)
	- 5.73 = fluxo de massa médio (g/s)
	- 1.59 = razão empuxo máximo / empuxo médio
	- 3.82 = razão empuxo mínimo / empuxo máximo (%)

classificação do motor = A 4